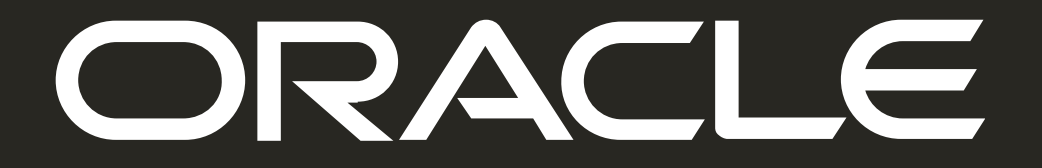

#### ORACLE

#### **Top-5** Innovations of Oracle's Database In-Memory CMU, 2019

**Shasank Chavan**

**Vice President, In-Memory Database Technologies**

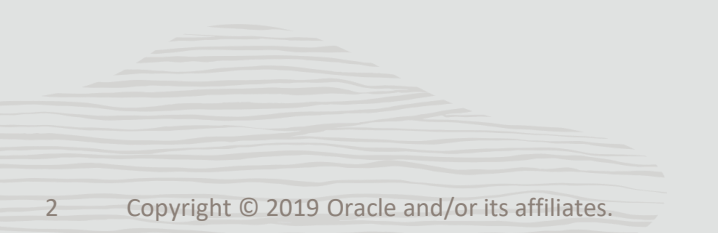

#### **Safe Harbor**

The following is intended to outline our general product direction. It is intended for information purposes only, and may not be incorporated into any contract. It is not a commitment to deliver any material, code, or functionality, and should not be relied upon in making purchasing decisions. The development, release, timing, and pricing of any features or functionality described for Oracle's products may change and remains at the sole discretion of Oracle Corporation.

Statements in this presentation relating to Oracle's future plans, expectations, beliefs, intentions and prospects are "forward-looking statements" and are subject to material risks and uncertainties. A detailed discussion of these factors and other risks that affect our business is contained in Oracle's Securities and Exchange Commission (SEC) filings, including our most recent reports on Form 10-K and Form 10-Q under the heading "Risk Factors." These filings are available on the SEC's website or on Oracle's website at [http://www.oracle.com/investor.](http://www.oracle.com/investor) All information in this presentation is current as of September 2019 and Oracle undertakes no duty to update any statement in light of new information or future events.

### In-Memory Now | Real-Time Enterprises

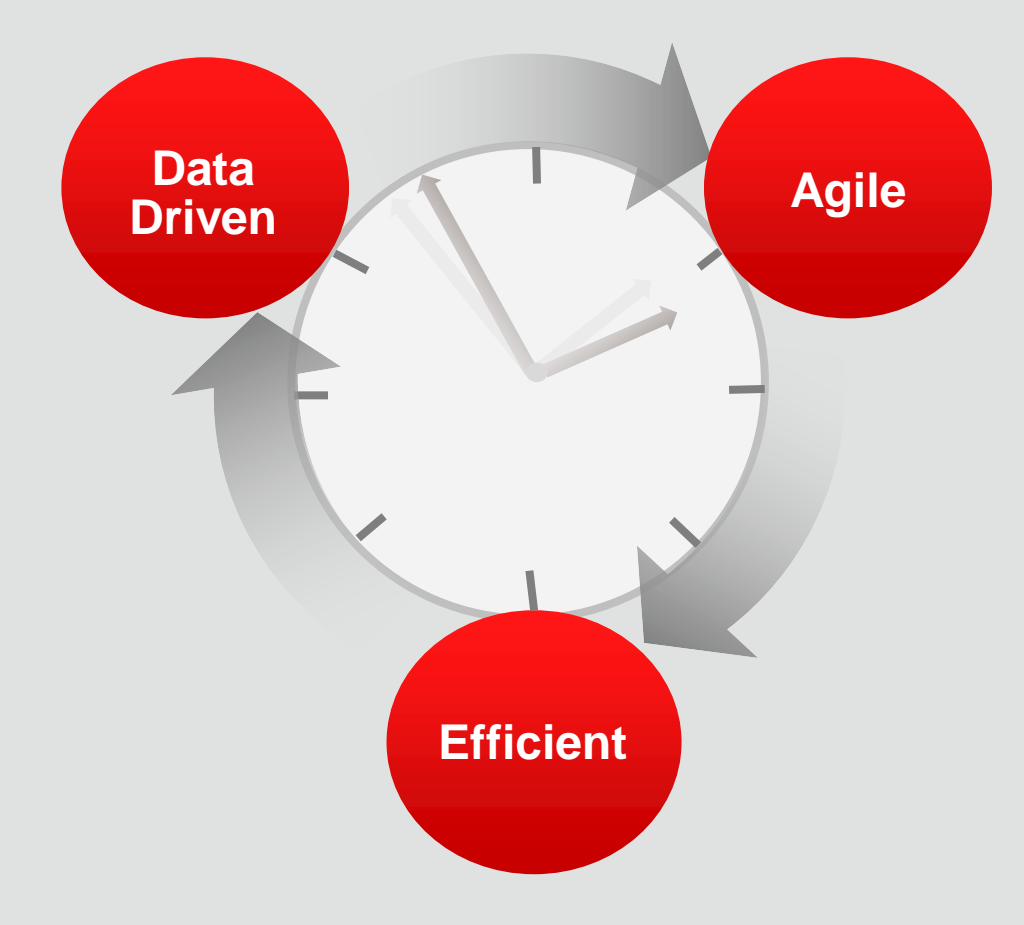

- **Insurance companies** improve portfolios and reduce cost with real-time analytics for pricing
- **Retailers** use location-based analytics to automate sending personalized mobile coupons to customers
- **Manufacturing Processes** use real-time analytics to monitor production quality and adjust assembly parameters
- **Financial Services** perform risk/fraud analysis across channels in real-time, not after the event occurs
- **Telecom and Broadband** vendors use real-time congestion metrics to optimize their networks

### In-Memory Now | Hardware Trends

- **Larger, Cheaper Memory** (DRAM, PMEM)
- **Larger CPU Caches** (e.g. 32MB Shared L3 Cache)
- **Larger Multi-Core Processors** (24 cores w/ Intel)
- **Larger SIMD Vector Processing Units** (e.g. AVX-512)
- **Faster Networks** (100Gb/s RoCE vs 40Gb/s Infiniband)
- **NUMA Architectures** (Local Memory vs Remote)
- **Persistent Memory** (Availability, Capacity, Speed)

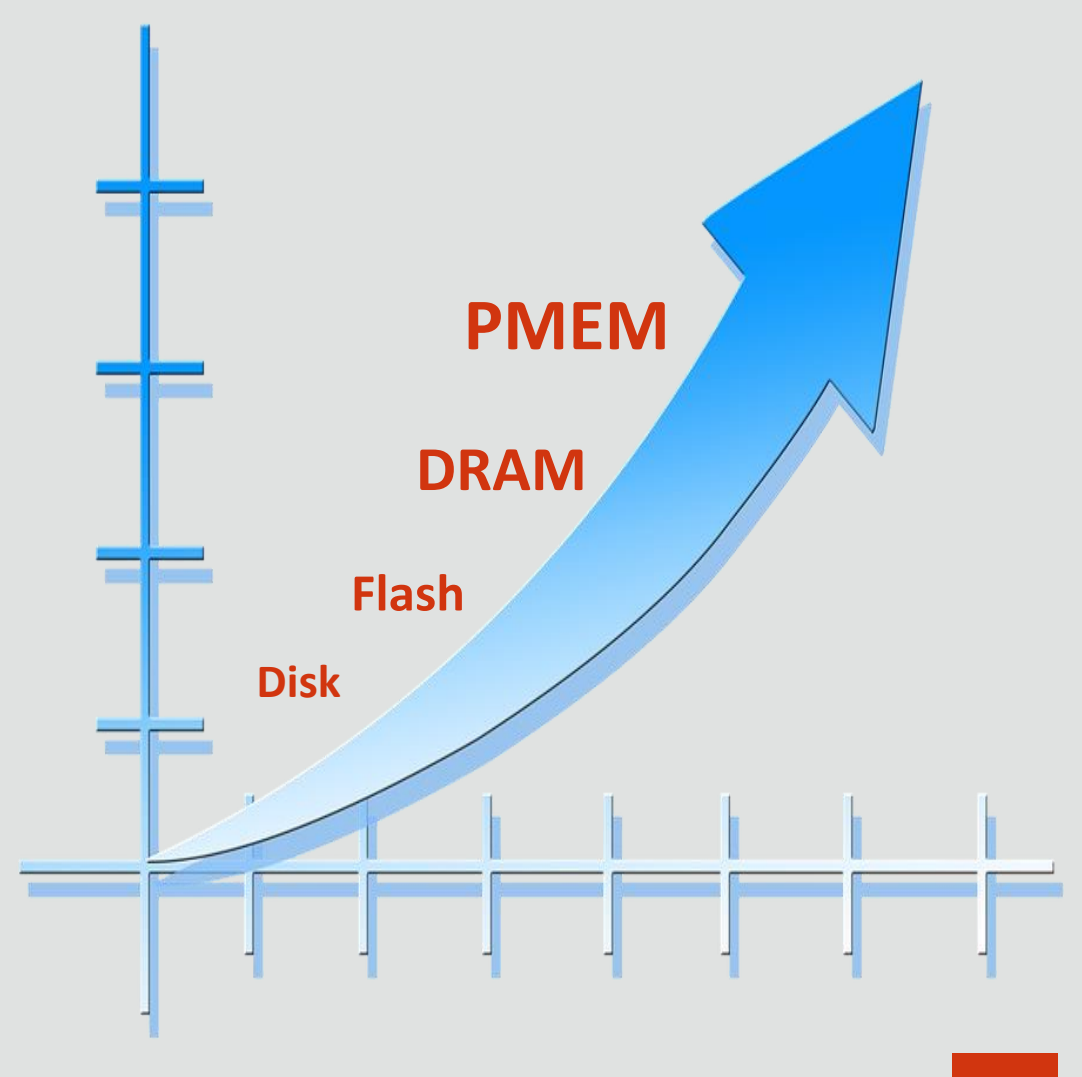

## In-Memory Now | Technology Across All Tiers

**Storage-Tier**

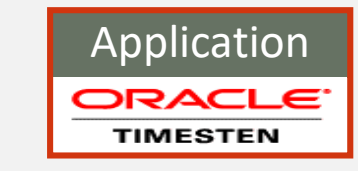

SALES

**Database-Tier** SALES SALES

Row Format

- **Application-Tier** TimesTen-In-Memory Database
	- Latency Critical OLTP Applications
	- Microsecond response time
	- Standalone or Cache for Oracle Database
	- Database In-Memory
		- Dual Format In-Memory Database
		- Billions of Rows/sec analytic data processing
		- 2-3x Faster Mixed Workloads

SALES

Column Format

- In-Memory on Exadata Storage
	- In-memory format on Exadata Flash Cache
	- 5-10x faster smart scan in storage
	- 15x increase in total columnar capacity

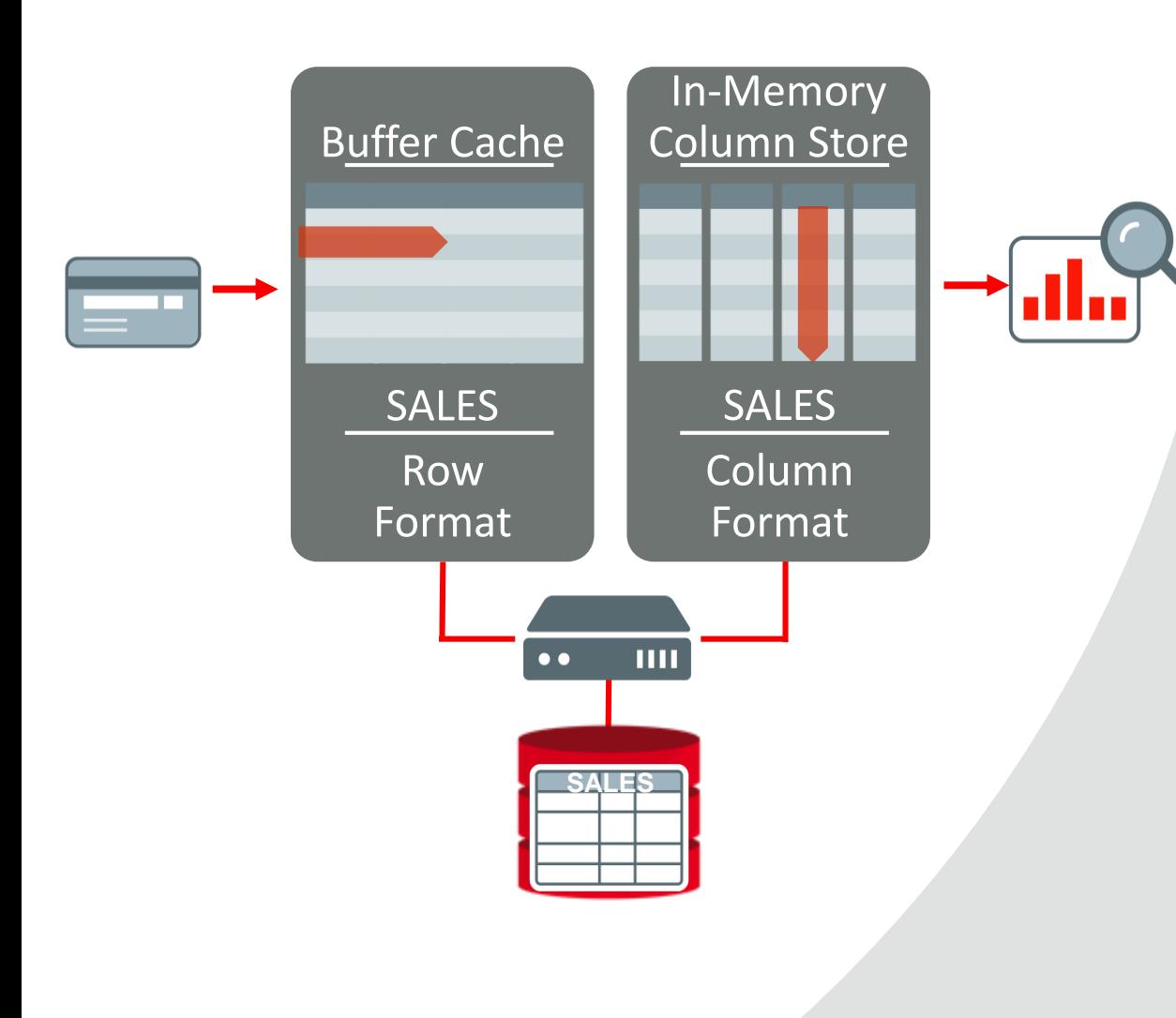

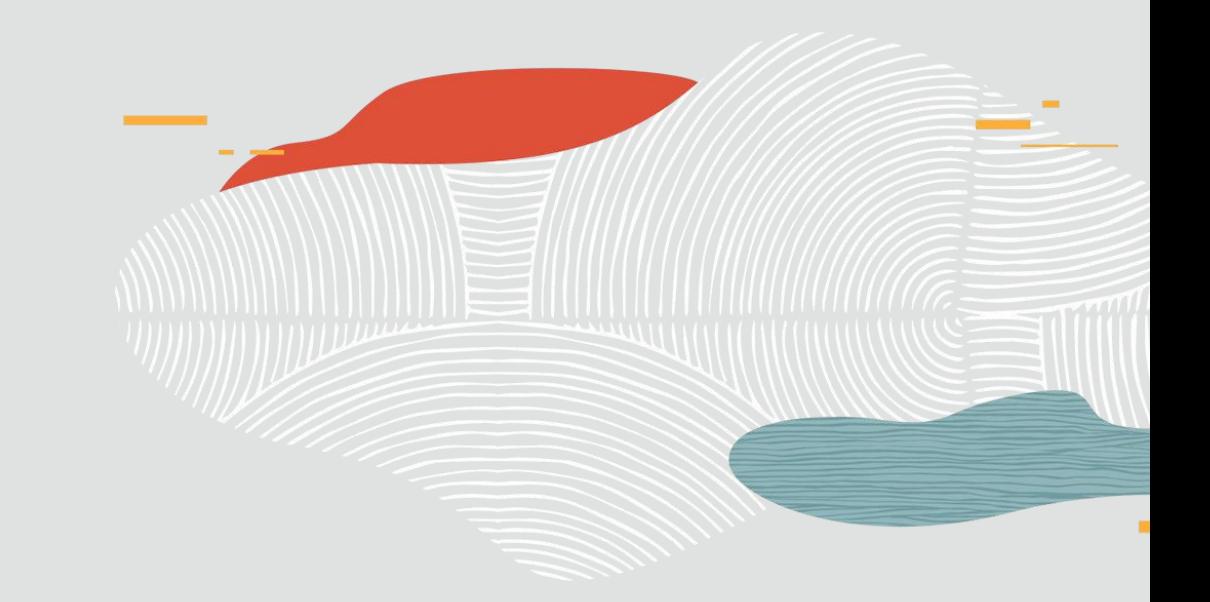

# **Oracle Database In-Memory**

*Background*

### In-Memory Row Format: Slower for Analytics

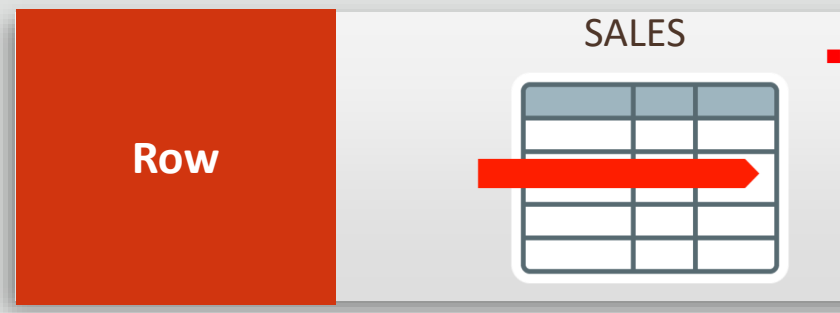

#### **Example 1 Fransactions** run faster on row format

- Example: Insert or query a sales order
- Fast processing for few rows, many columns

#### Buffer Cache

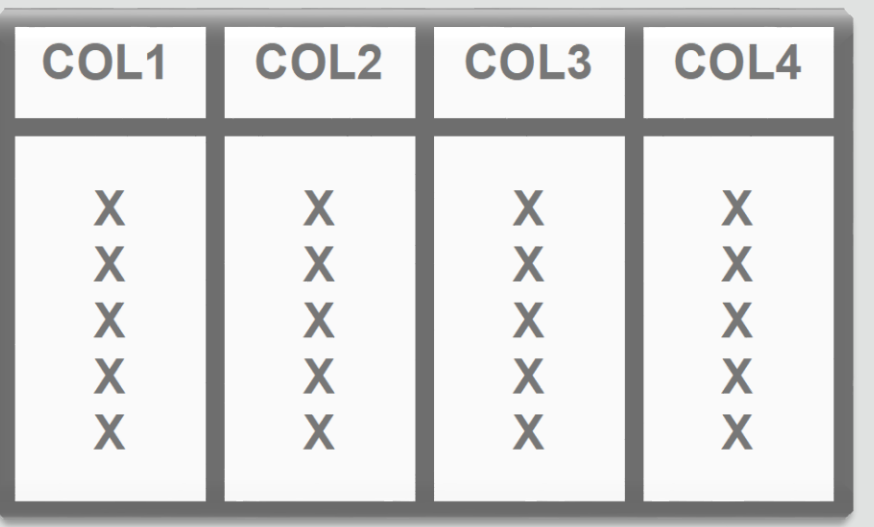

#### SELECT **COL4** FROM MYTABLE;

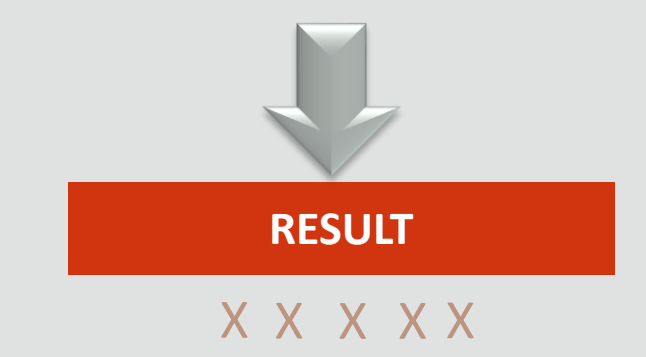

Needs to skip over unneeded data

#### Row Format

### In-Memory Columnar Format: Faster for Analytics

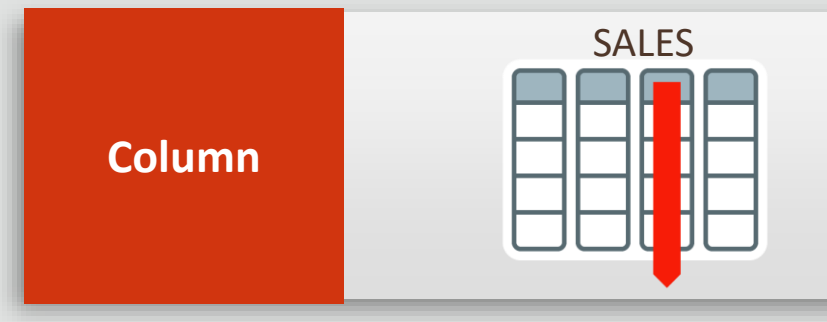

- **EXALGED 10 PANALSH Analytics** run faster on column format
	- Example : Report on sales totals by region
	- Fast accessing few columns, many rows

#### IM Column Store

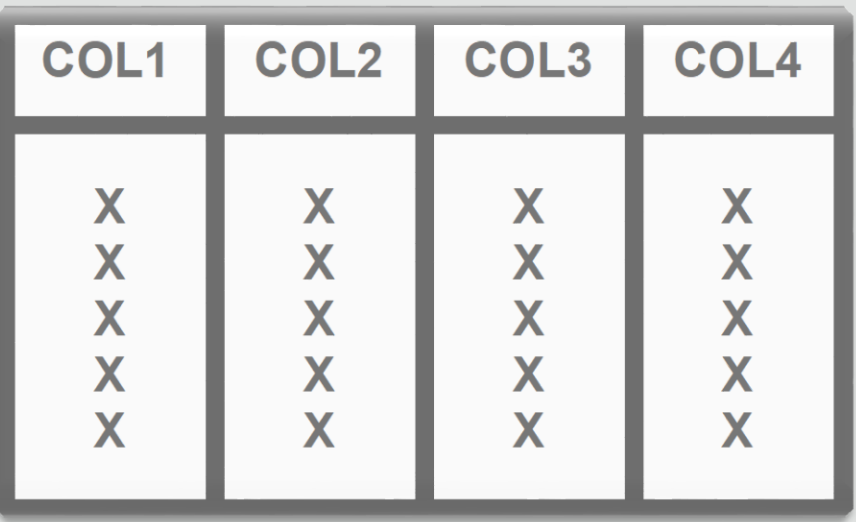

#### SELECT **COL4** FROM MYTABLE;

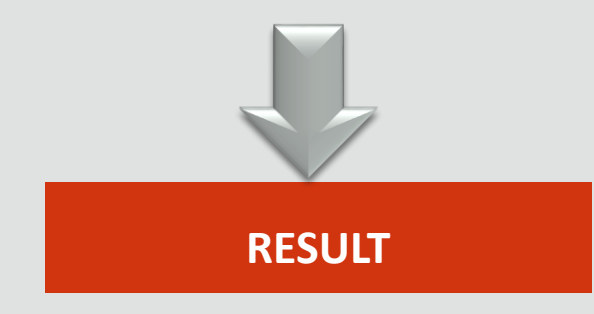

Column Format

### In-Memory Columnar Format: Faster for Analytics

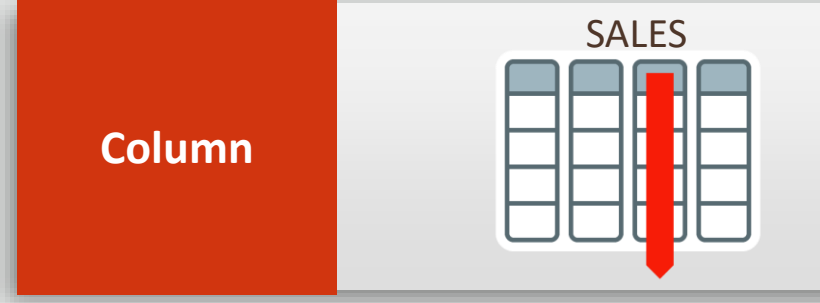

- **EXANAL EXANAL EXANAL EXANAL EXAMALES** 
	- Example : Report on sales totals by region
	- Fast accessing few columns, many rows

IM Column Store

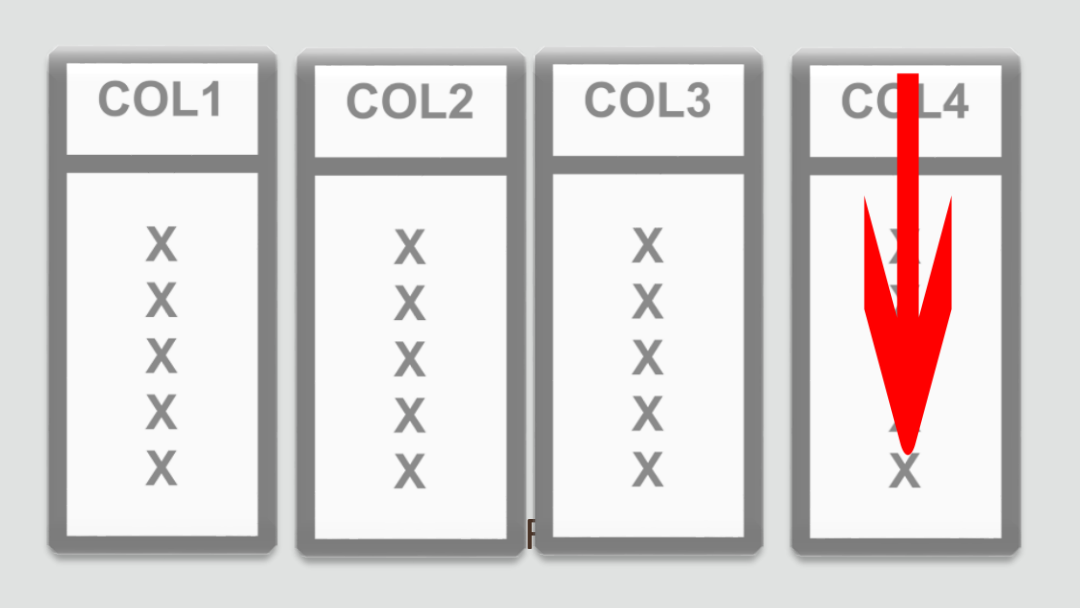

#### SELECT **COL4** FROM MYTABLE;

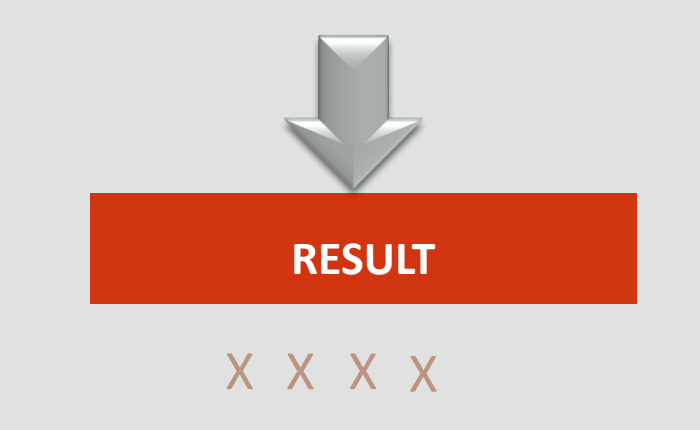

Scans only the data required by the query

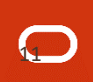

## Background | Row vs. Column Databases

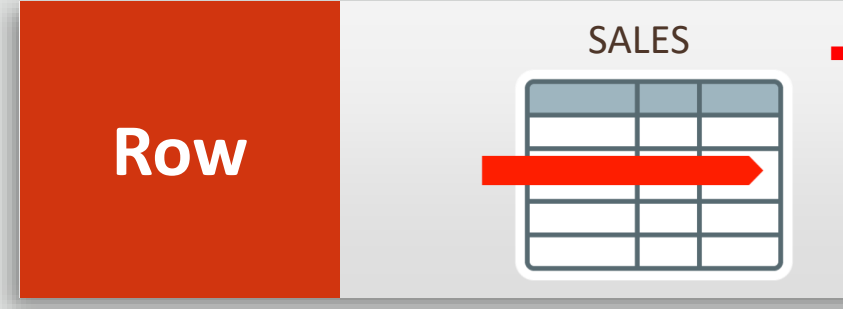

- **Example 1 Fransactions** run faster on row format
	- Example: Insert or query a sales order
	- Fast processing for few rows, many columns

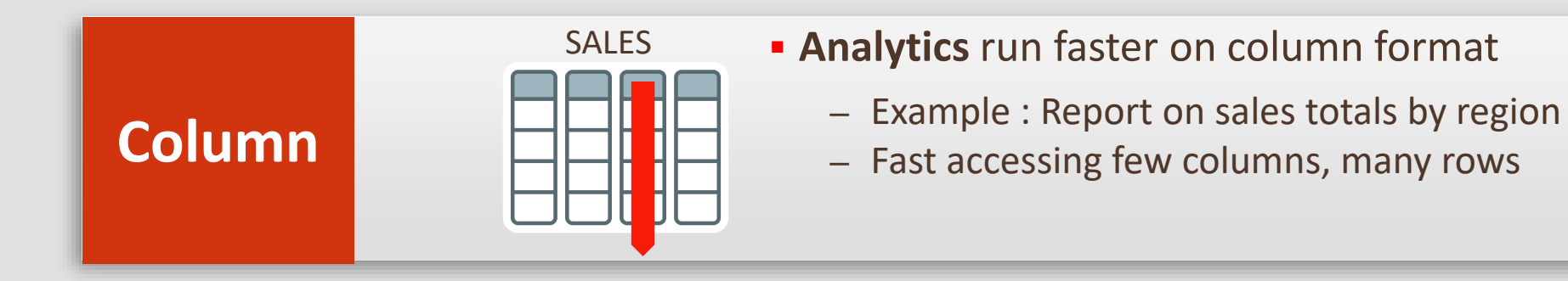

#### **Choose One Format and Suffer the Consequences / Tradeoffs**

## Database In-Memory | Architecture

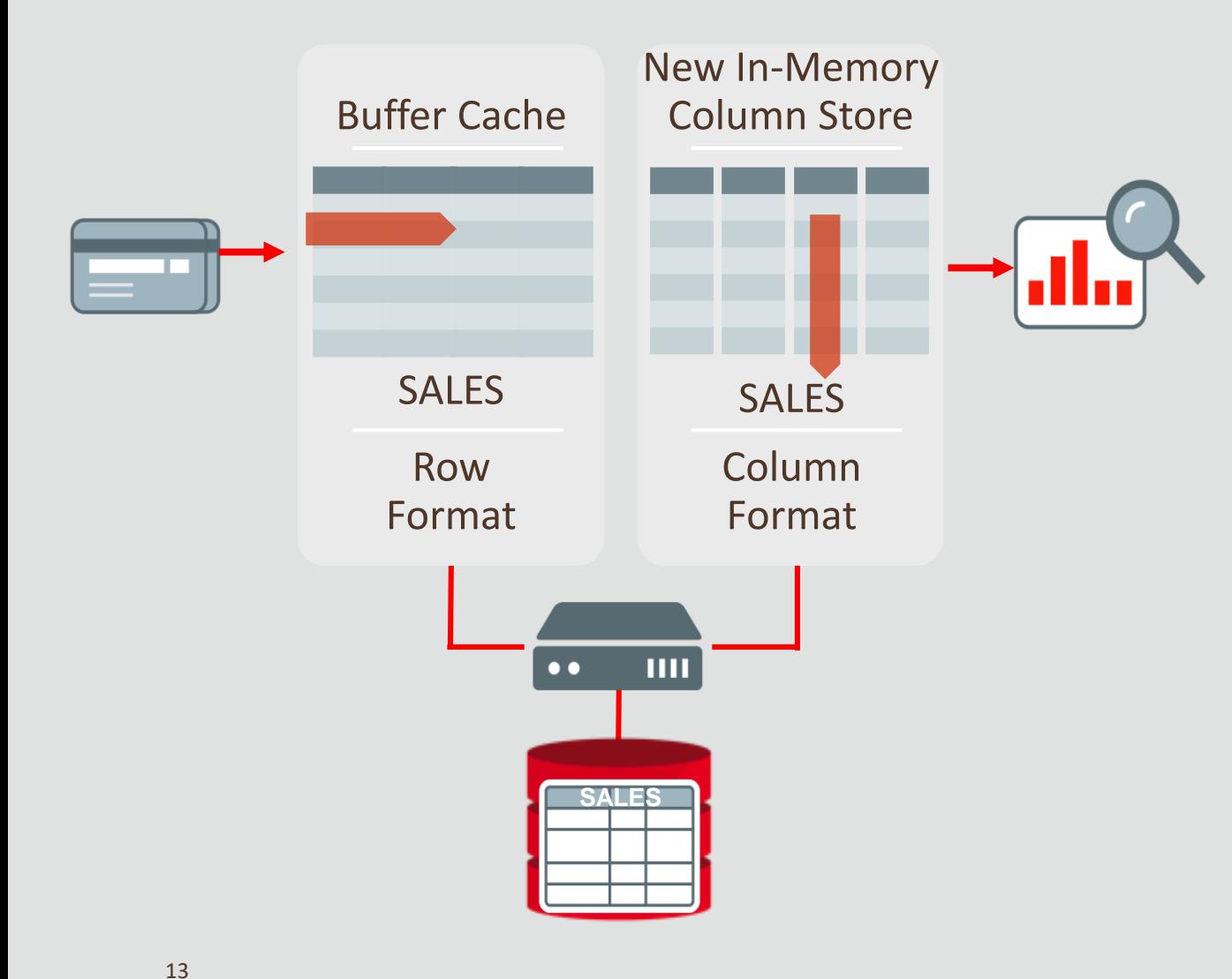

- Both row and column format for same table
	- Simultaneously active and consistent
- OLTP uses existing row format
- Analytics uses In-Memory Column format
	- Seamlessly built into Oracle Database
	- All enterprise features work
		- RAC, Dataguard, Flashback, etc.

## In-Memory Columnar Format

#### Pure In-Memory Columnar

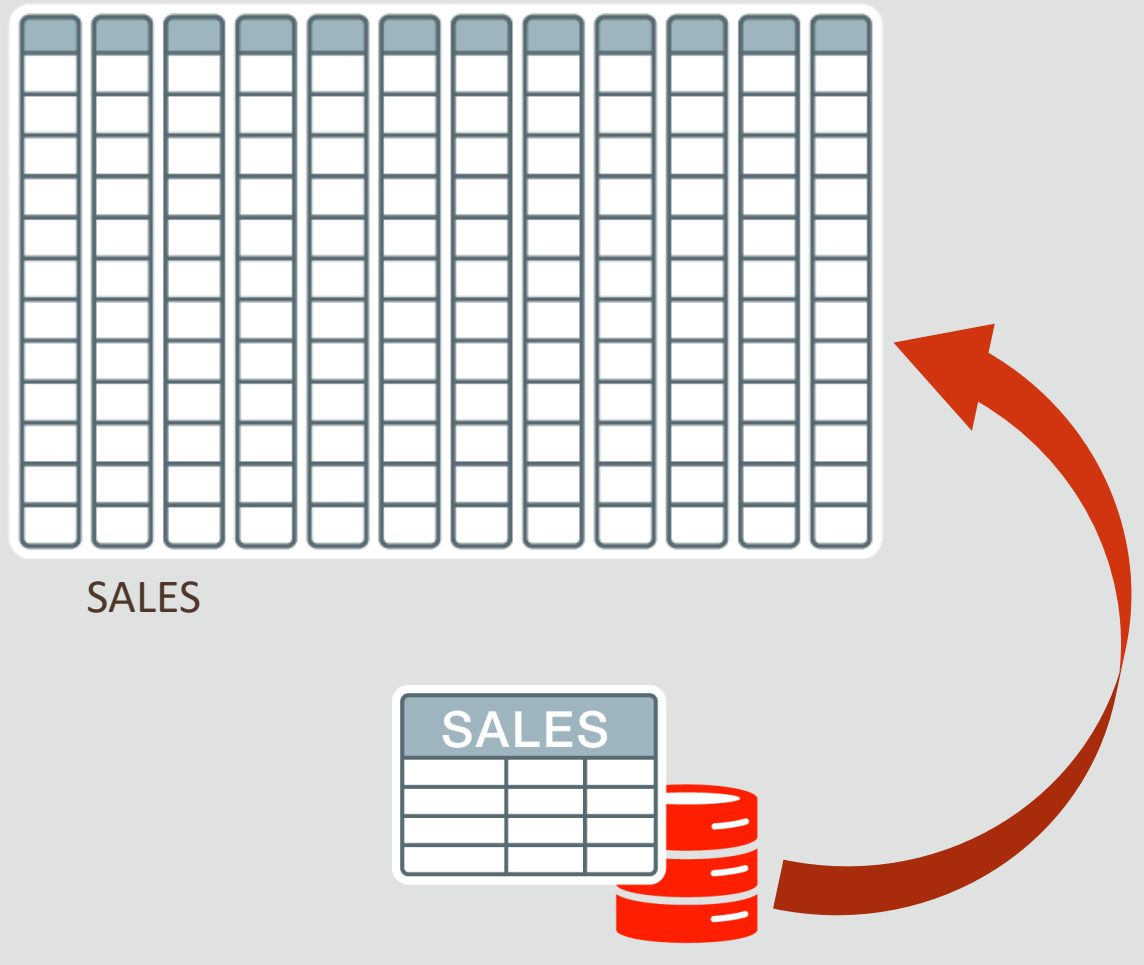

- Pure in-memory column format
- **Fast In-Memory Maintenance with OLTP**
- No Changes to Disk Format
- Available on All Platforms
- Enabled at tablespace, table, partition, sub-partition, and even column level
- Total memory area controlled by **inmemory\_size** parameter

## In-Memory Columnar Format | Deep Dive

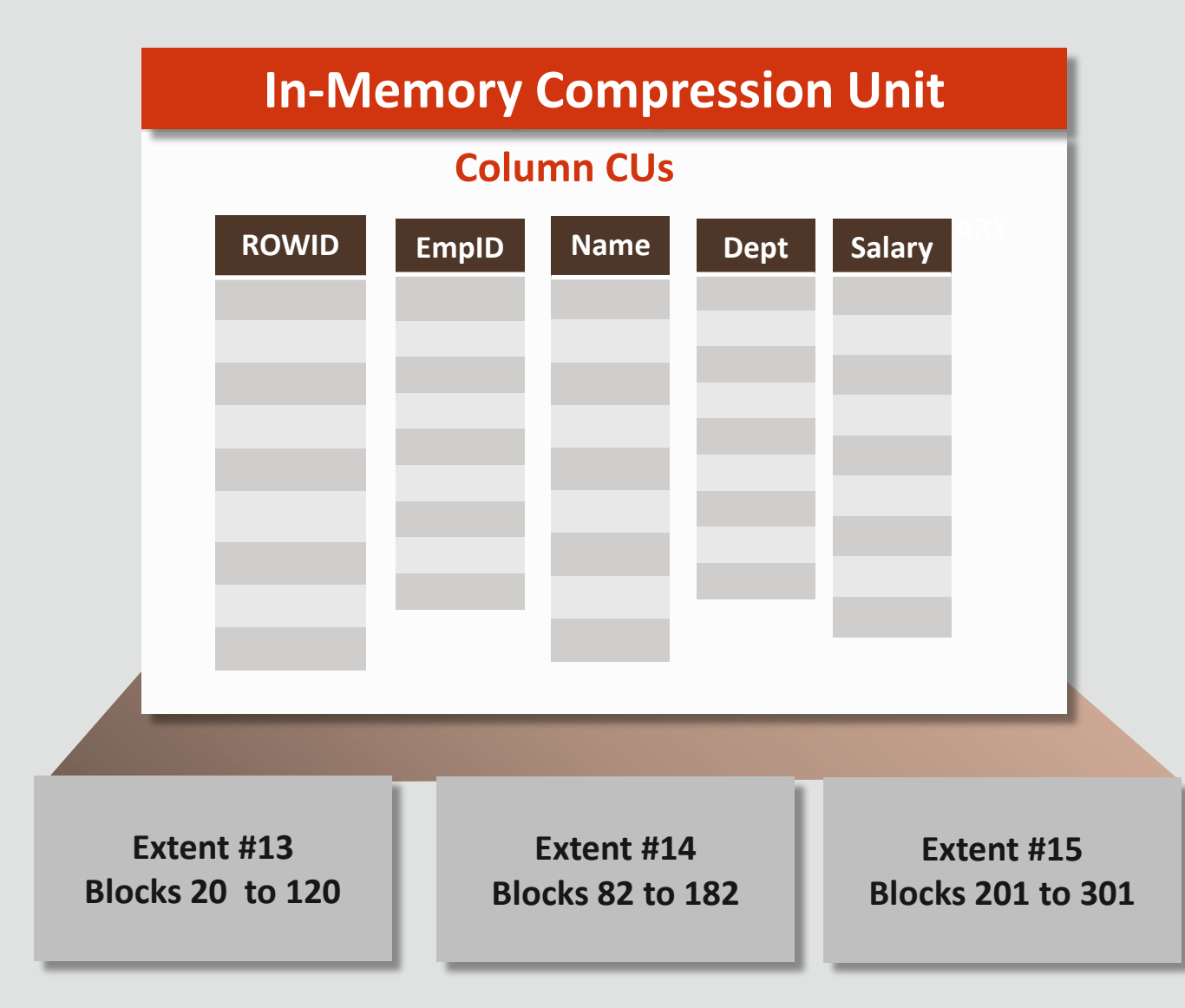

#### **In-Memory Compression Unit** (IMCU)

- Unit of column store allocation Spans large number of rows (e.g. 0.5 million) on one or more table extents
- Each column stored as **Column Compression Unit** (column CU

Multiple **MEMCOMPRESS** levels:

FOR QUERY – fastest queries FOR CAPACITY – best compression

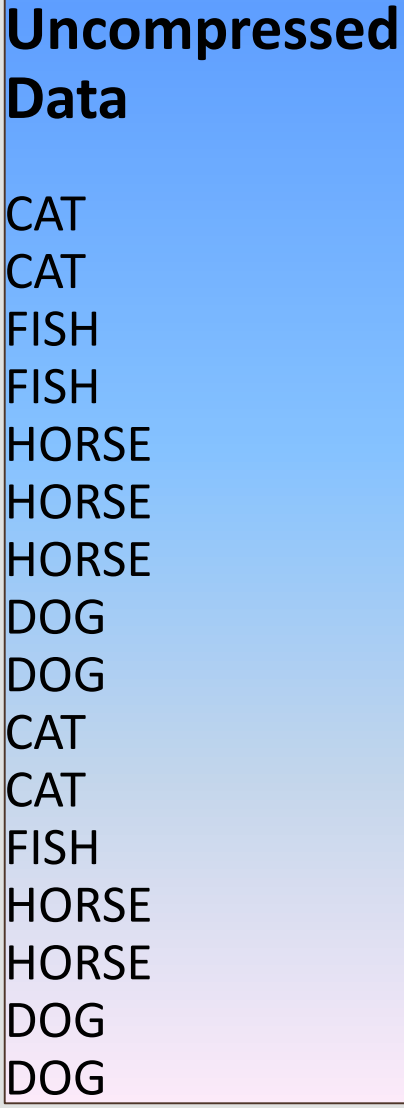

**Uncompressed Data CAT CAT FISH FISH HORSE HORSE HORSE** DOG DOG **CAT CAT** FISH **HORSE HORSE** DOG DOG

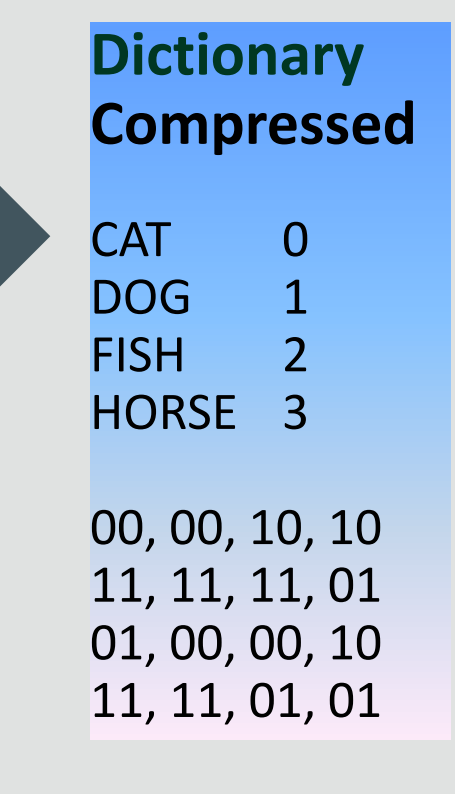

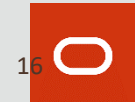

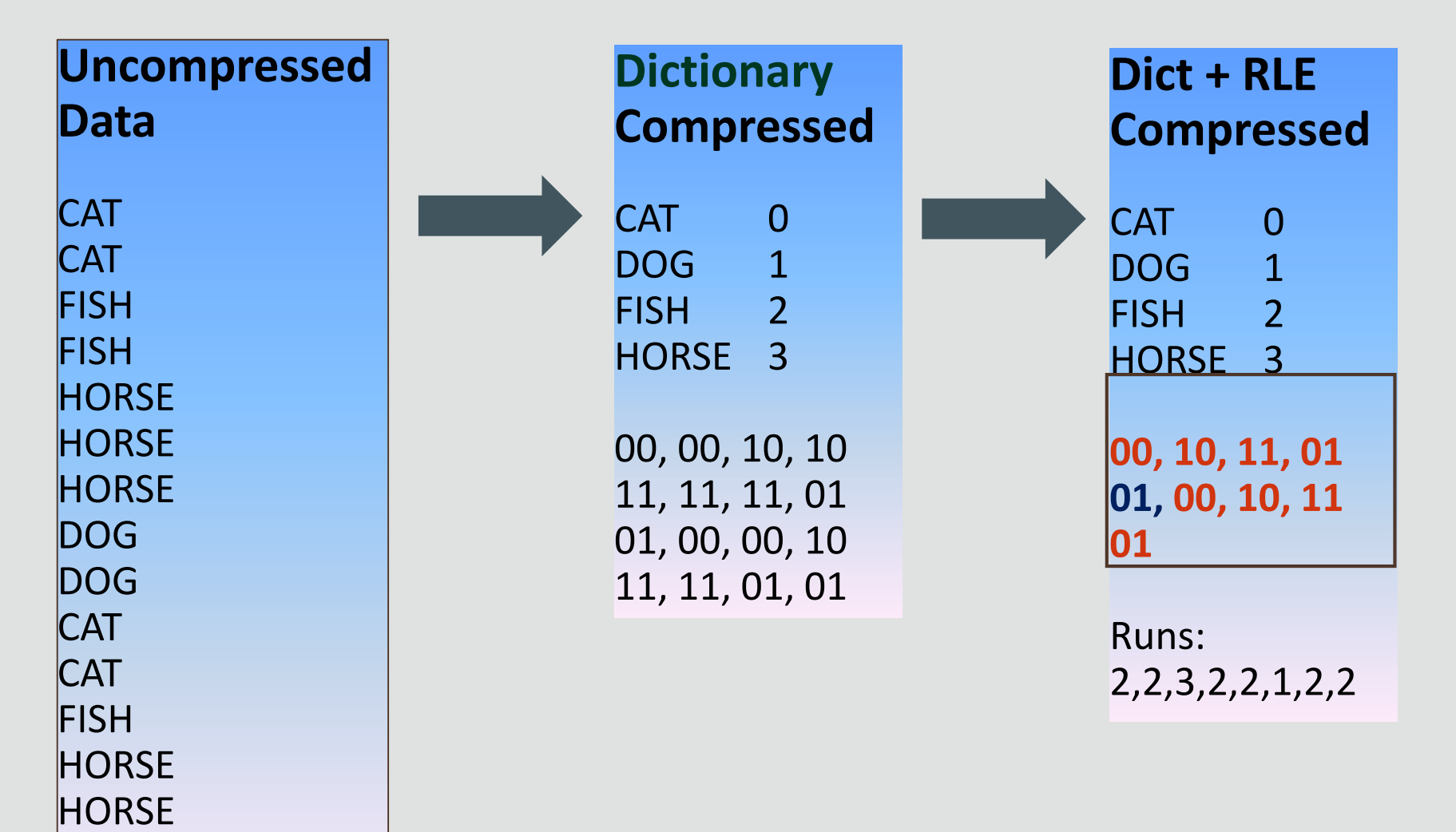

DOG

DOG

16

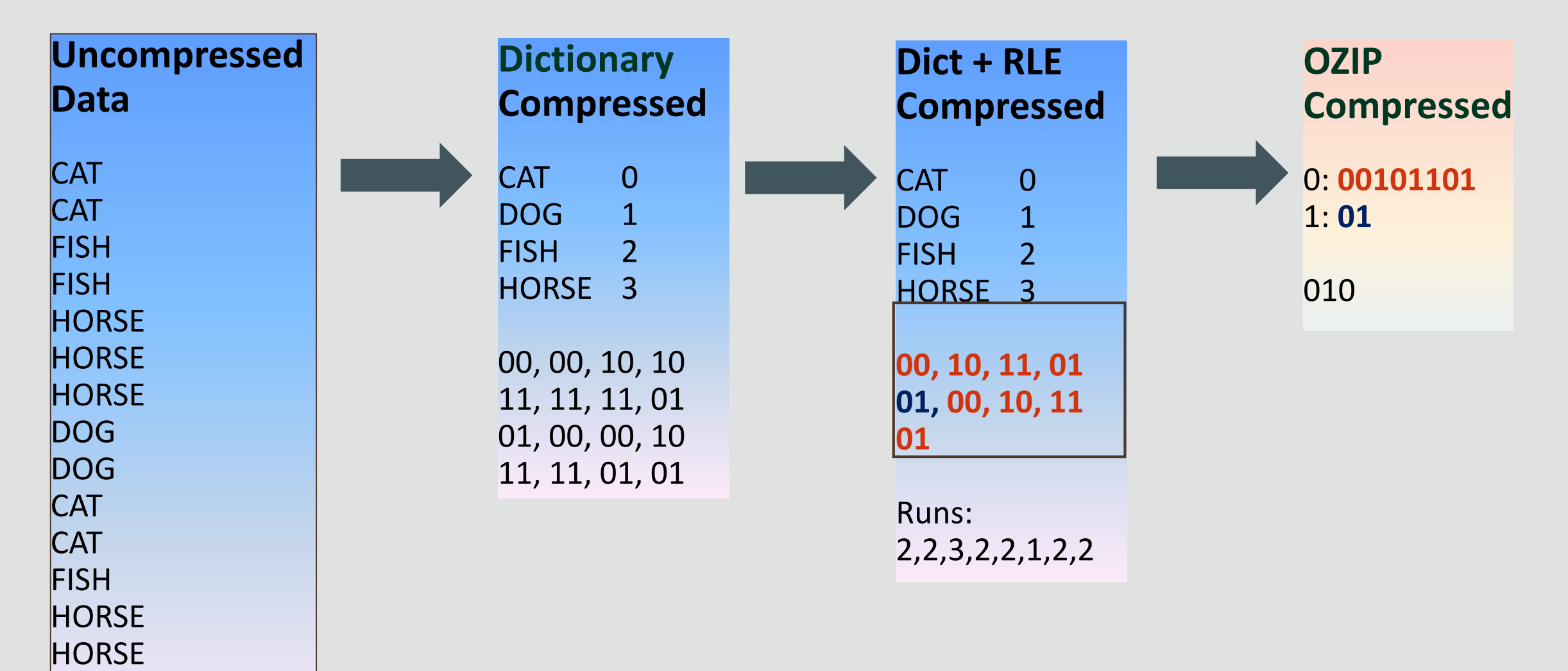

DOG

DOG

#### **No Compression**

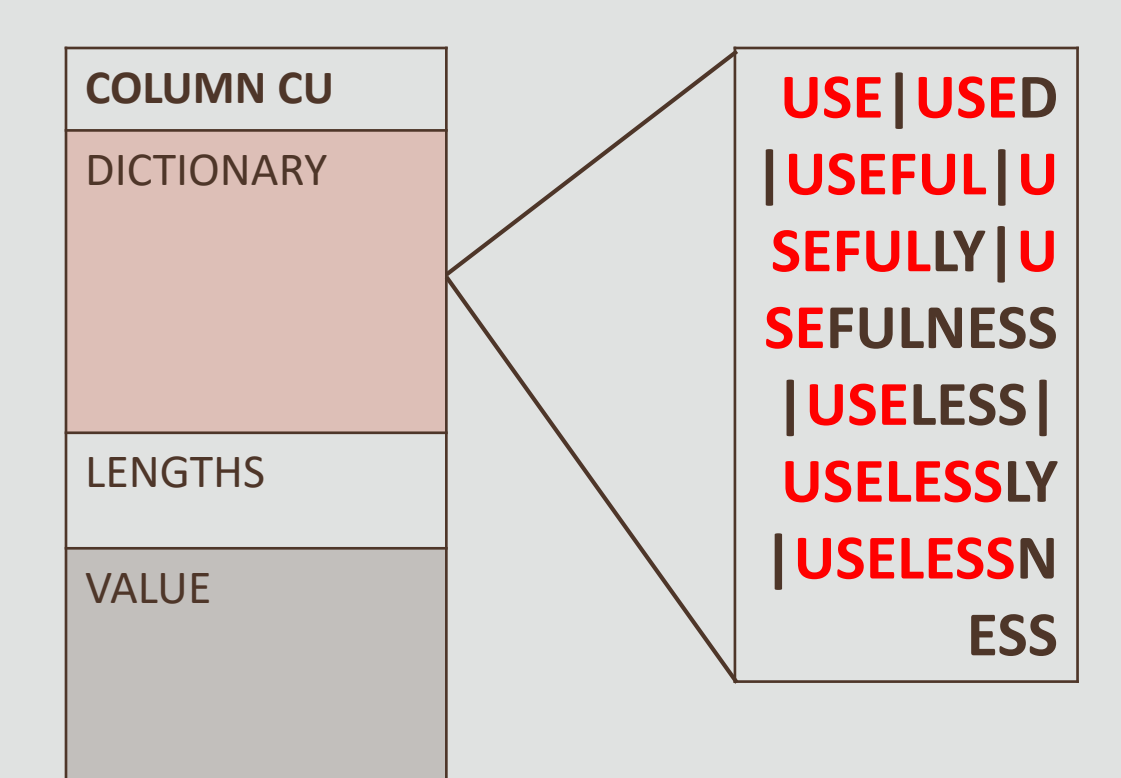

#### **Prefix Compression**

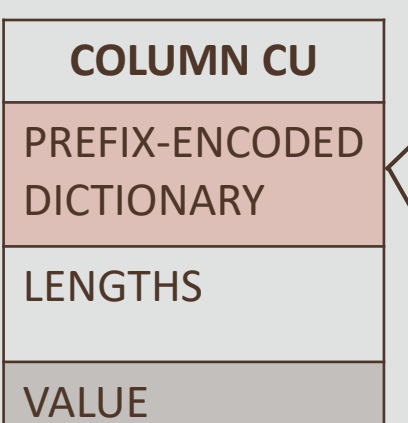

**[USE||D] [USEFUL||LY] [USE|FULNESS|LESS] [USELESS|LY|NESS]**

### In-Memory Enables SIMD Vector Processing

#### **Memory**

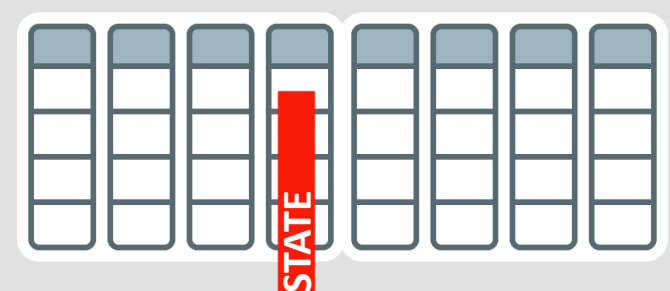

#### **Example**:

Find sales in State of California

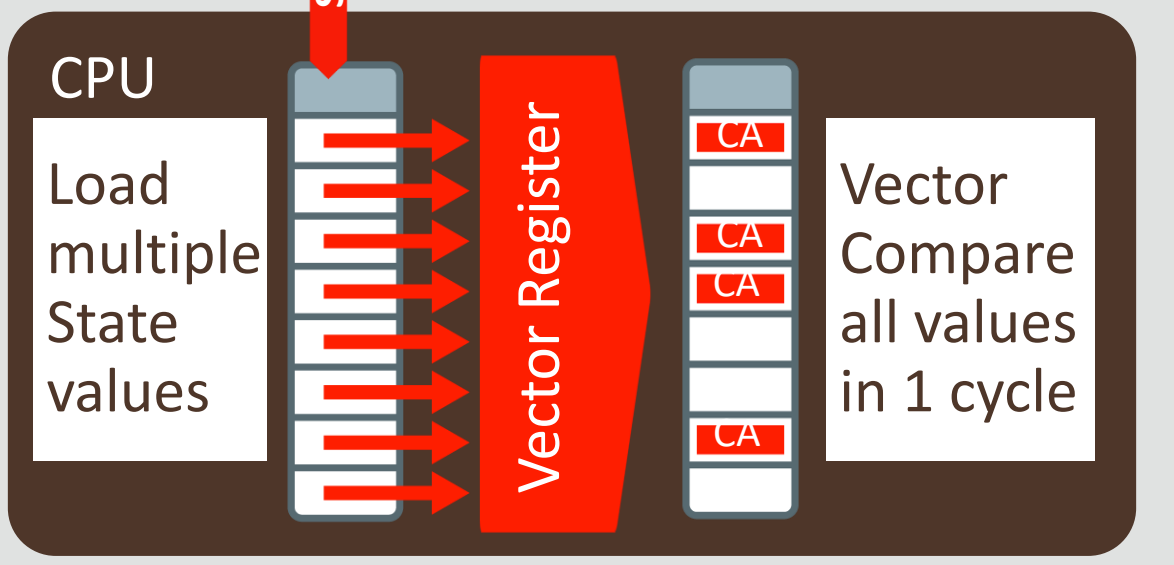

**> 100x Faster**

- Column format benefit: Need to access only needed columns
- Process multiple values with a single SIMD Vector Instruction
- Billions of rows/sec scan rate per CPU core
	- Row format is millions/sec

## Improves All Aspects of Analytic Workloads…

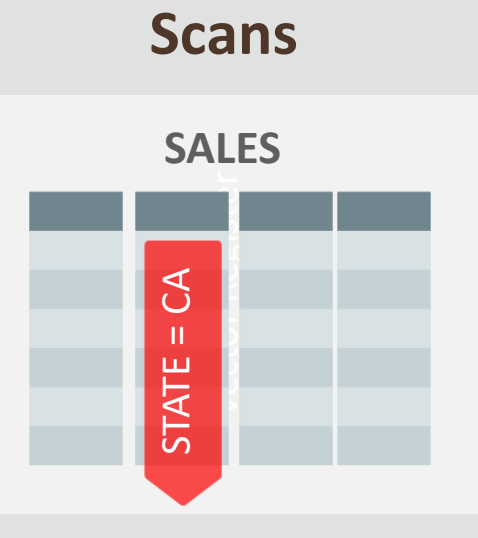

• Billions of Rows per second scans

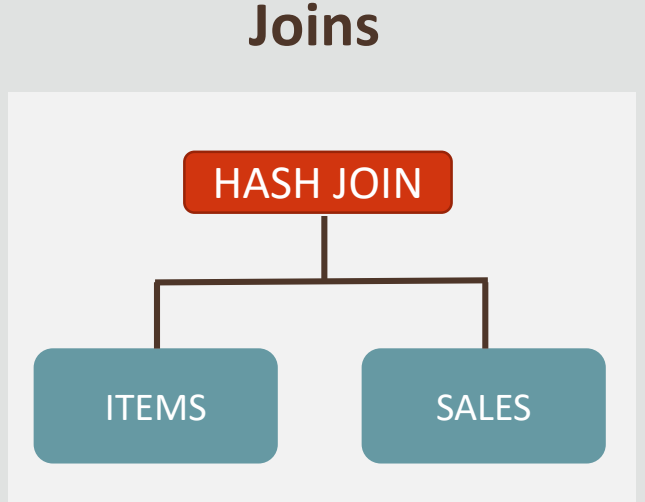

•Convert slower joins into 10x faster filtered column scans

#### **Reporting**

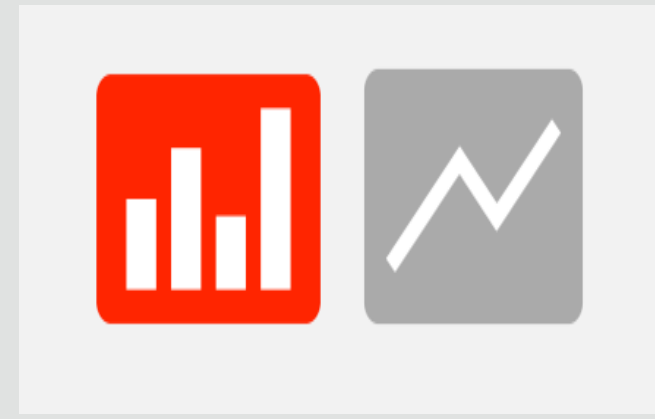

•Run reports with aggregations and joins 10x faster

19

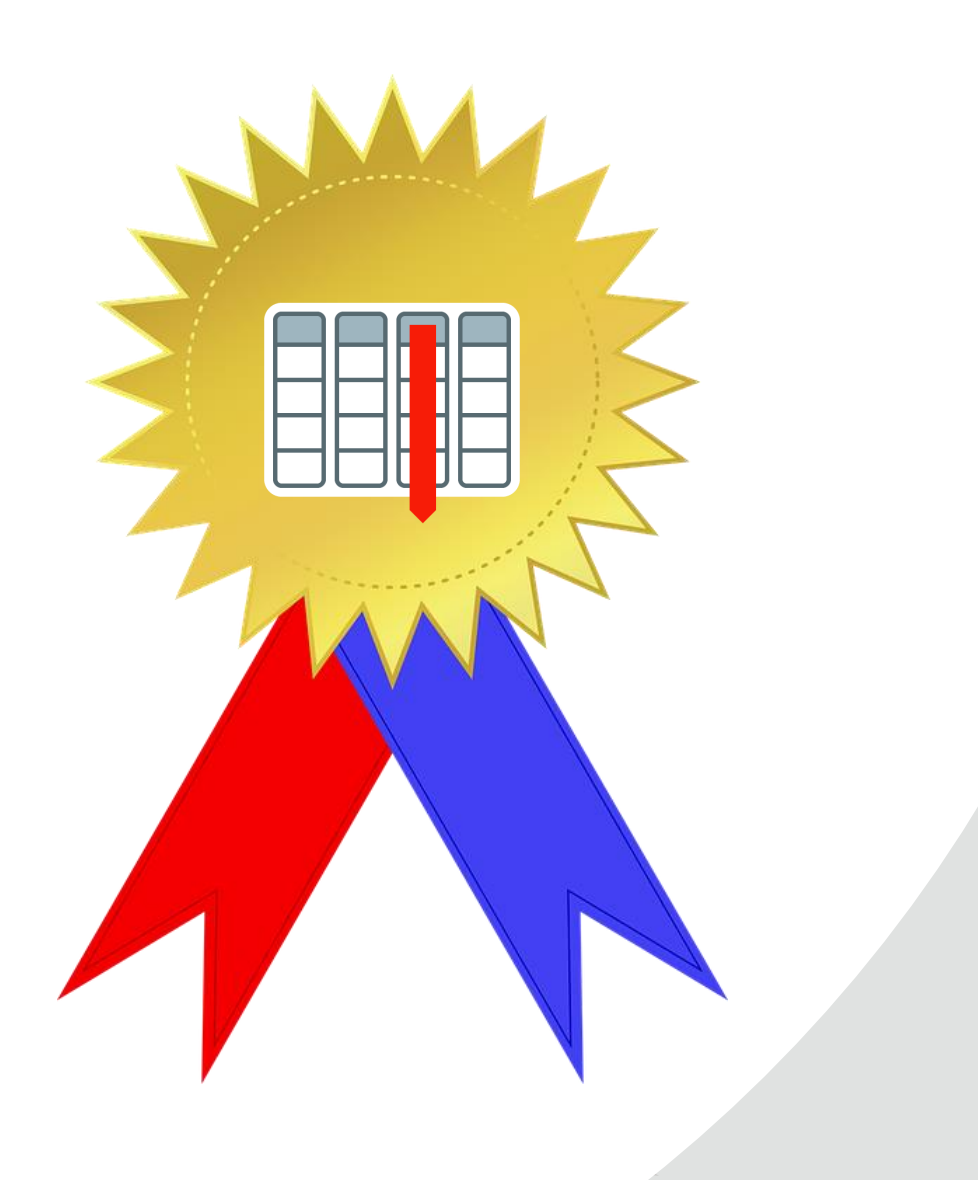

# **Top-5 Oracle Database In-Memory Innovations**

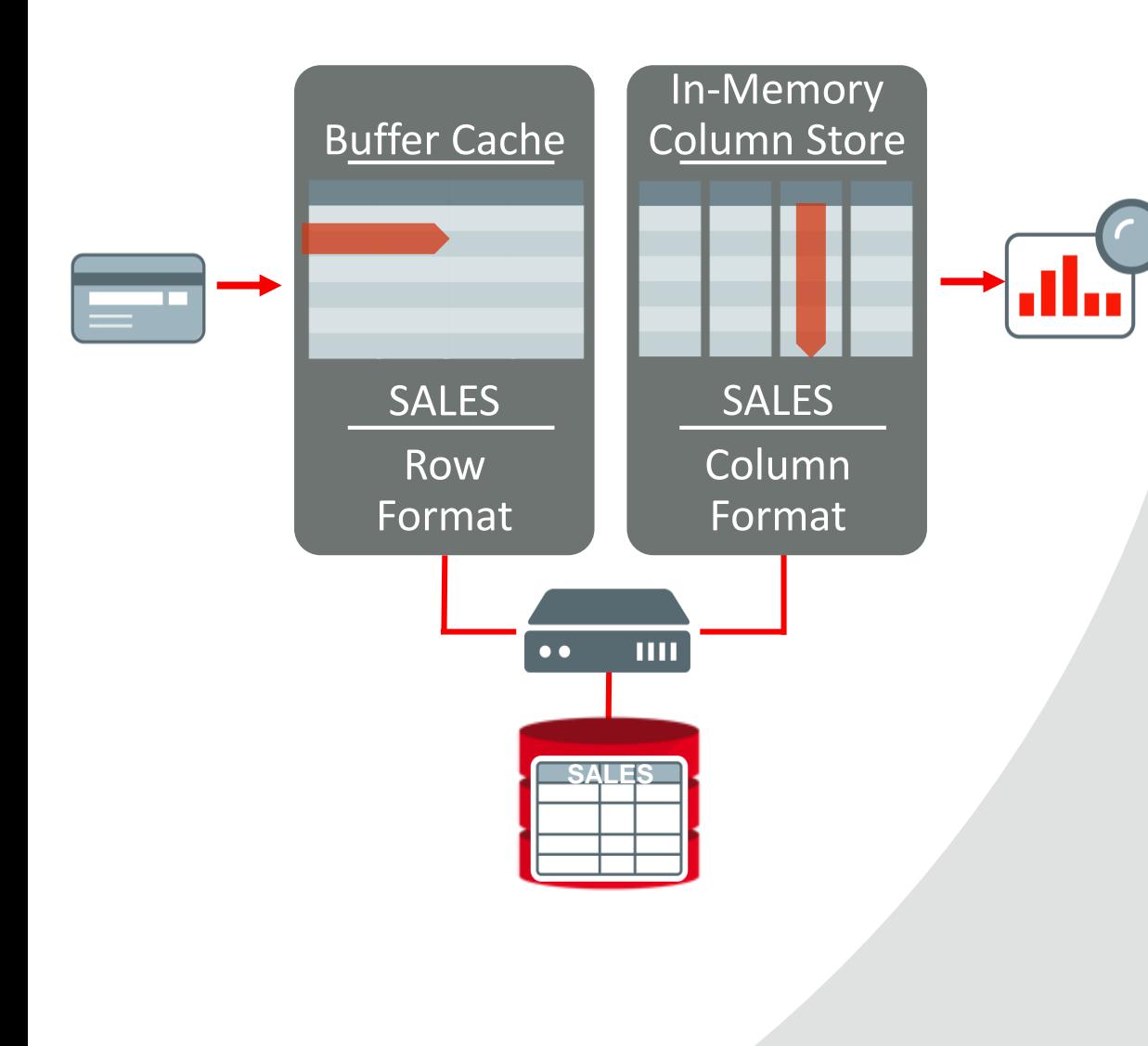

21

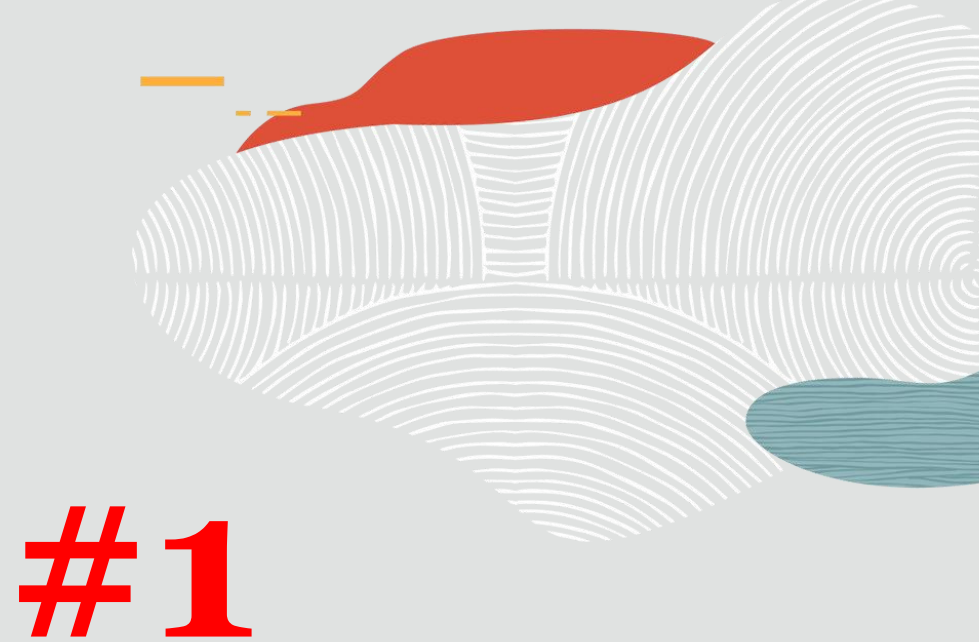

# **Dual-Format Architecture**

*Fast Mixed Workloads, Faster Analytics*

### In-Memory: Dual-Format Architecture

- Dual-Format Architecture enables fast Mixed Workloads and faster Analytics
- Fast In-Memory DML because invalid row is logically removed from column store (just set a bit)

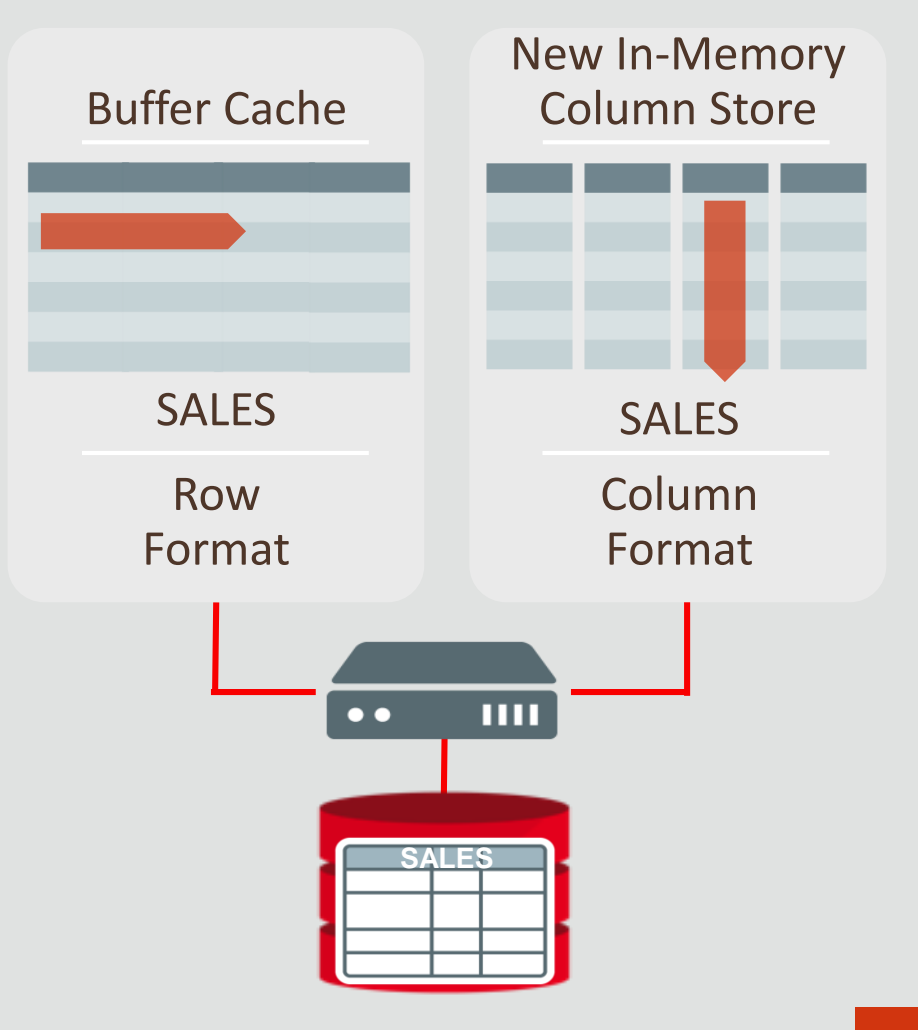

### In-Memory: Dual-Format Architecture

- Dual-Format Architecture enables fast Mixed Workloads and faster Analytics
- Fast In-Memory DML because invalid row is logically removed from column store (just set a bit)

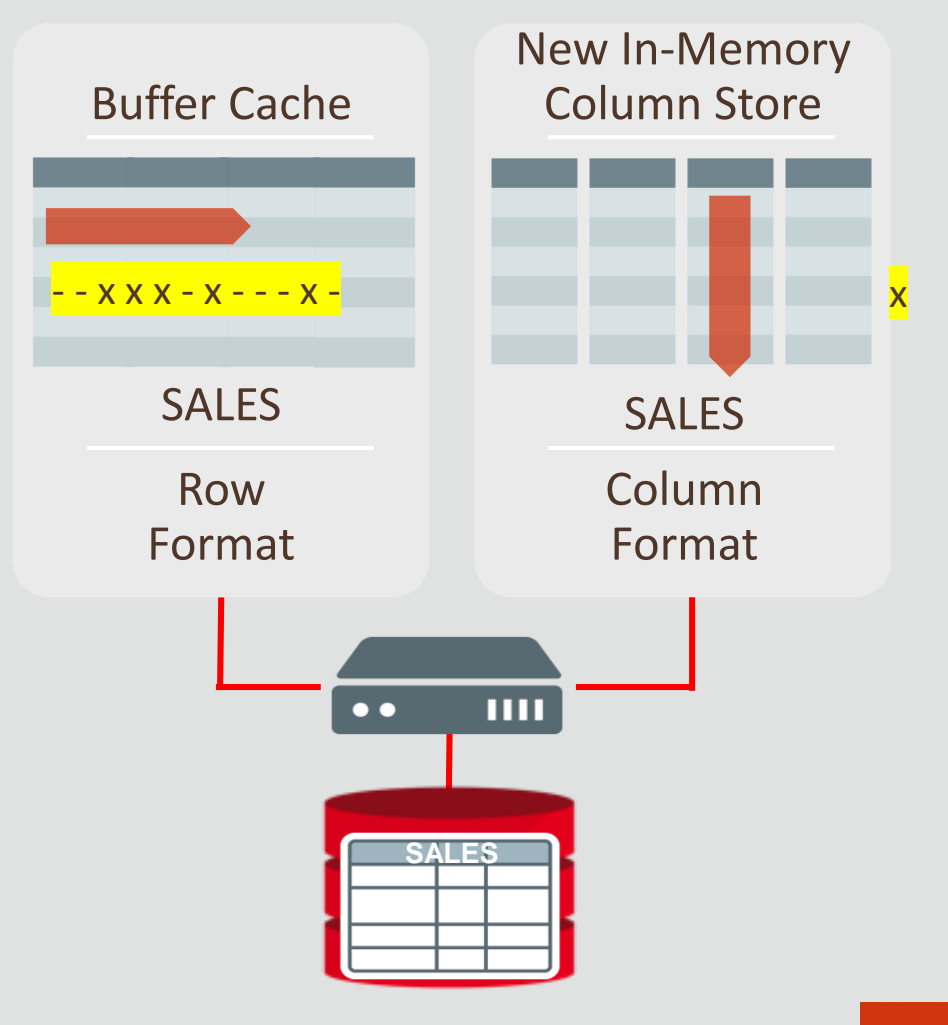

### In-Memory: Dual-Format Architecture

- Dual-Format Architecture enables fast Mixed Workloads and faster Analytics
- Fast In-Memory DML because invalid row is logically removed from column store (just set a bit)
- Analytic query will ignore invalid rows in column store, and just vector process valid rows. Invalid rows are then processed.
	- IMCUs not covering invalid rows are unaffected.
- Mixed workload performance can suffer if the number of invalid rows accumulates in IMCUs
	- **Fast repopulation techniques save the day!**

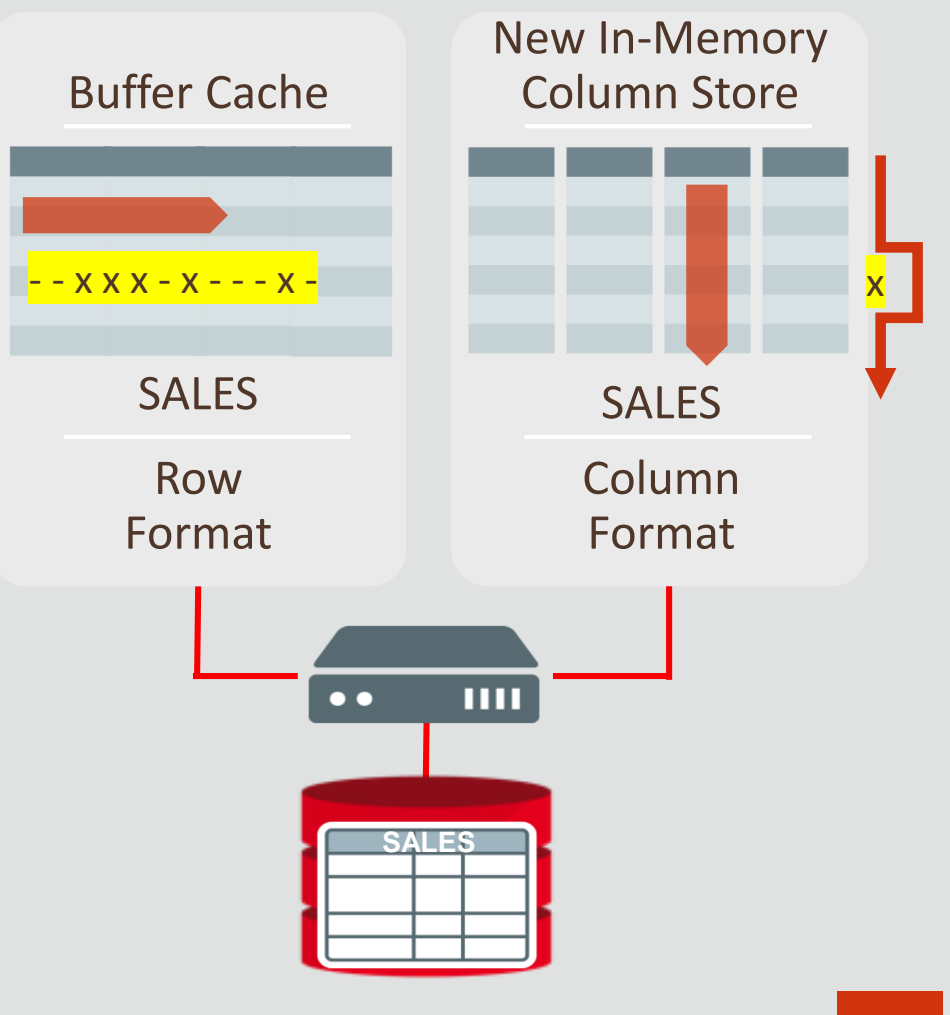

## In-Memory: Fast Background Repopulation

Incremental Repopulation

C*ontinuous intelligence* to track how dirty an IMCU is, how frequently it is scanned, and when to take action to refresh/repopulate it.

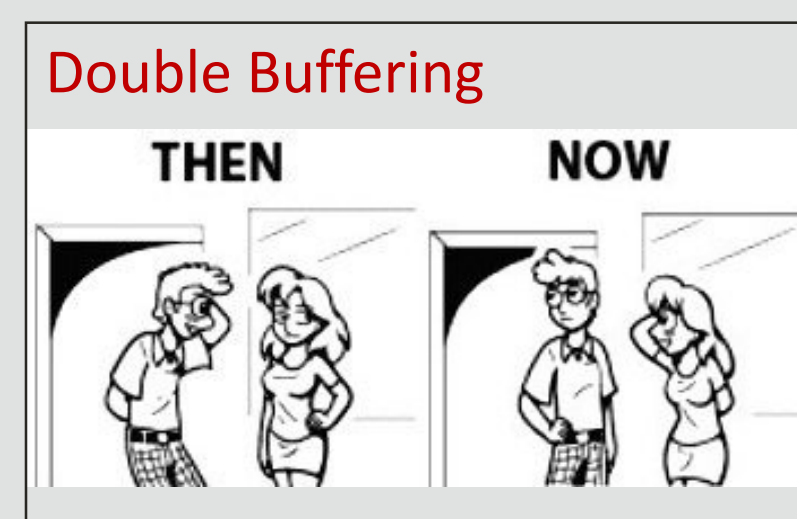

Old IMCU stays online until New IMCU is built. Then A *switcherroo* happens once New IMCU is ready.

#### Build new columns in new IMCU using meta-data present in the old IMCU, allowing quick formatting

#### Column-Level Invalidations

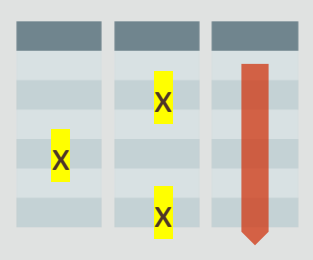

Column-Level Invalidations tracked to still enable IM scans

#### Accelerates Mixed Workloads (Hybrid OLTP)

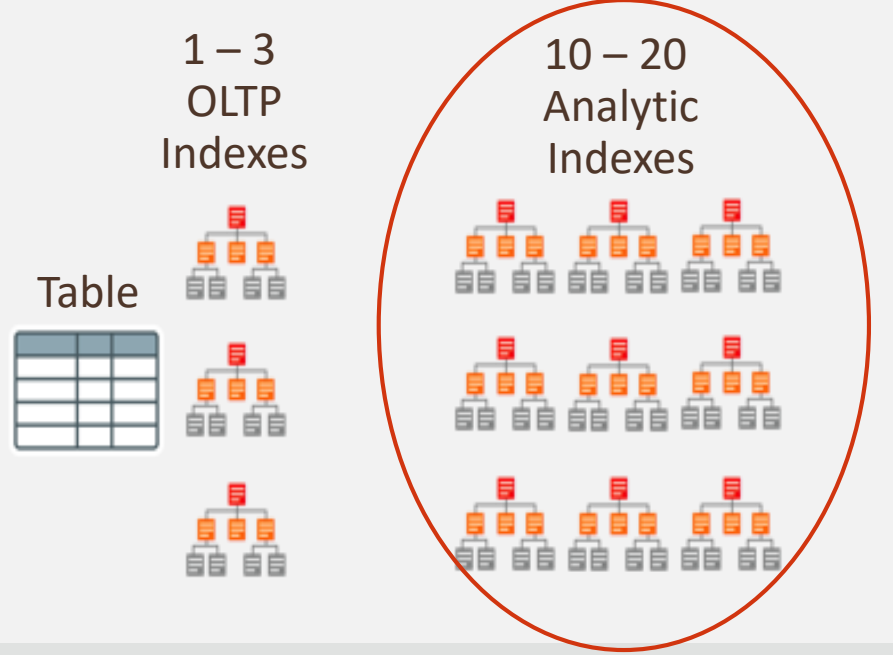

- Inserting one row into a table requires updating 10-20 analytic indexes: Slow!
- Fast analytics only on indexed columns
- Analytic indexes increase database size

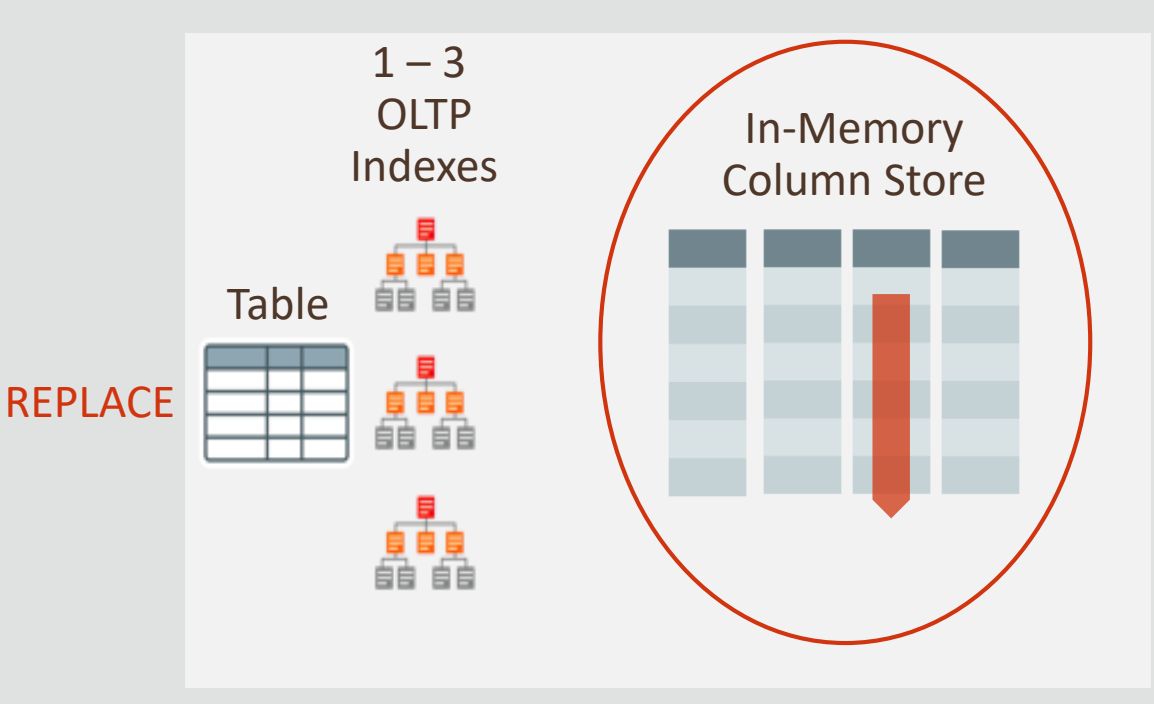

- Column Store not persistent so updates are: Fast!
- Fast analytics on any columns
- No analytic indexes: Reduces database size

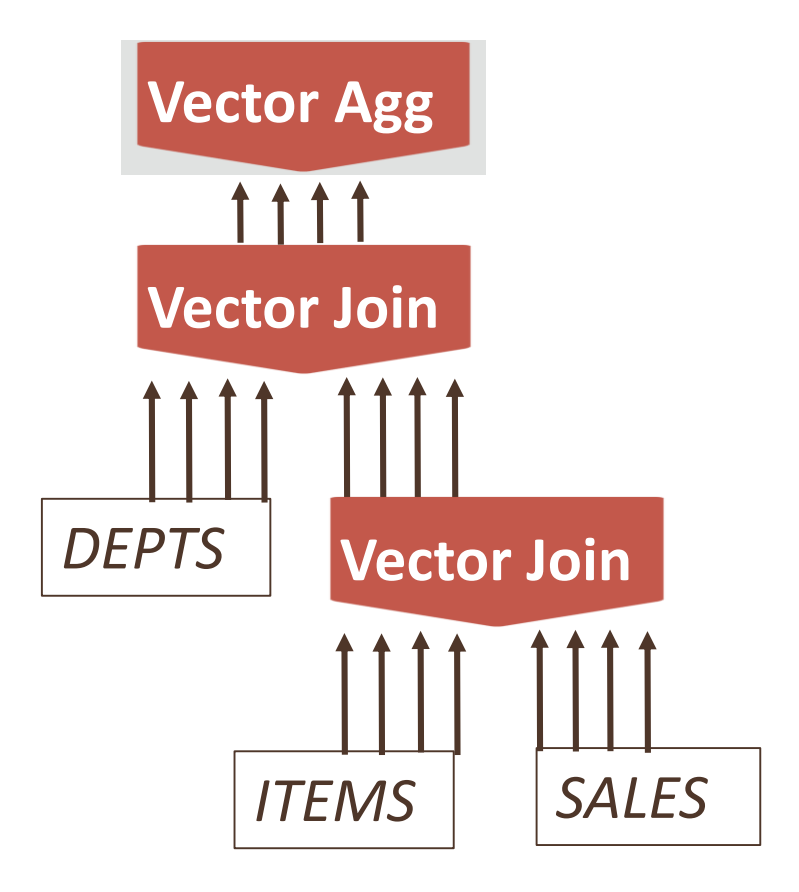

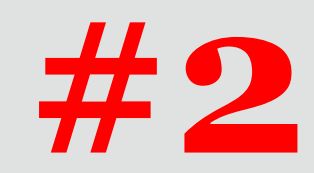

# **Vectorized Analytics**

*SIMD Vector Processing at Billions of Rows per Second*

- Parallelize predicate evaluation load, eval, store/consume result
- Select count(\*) from T where  $a > 10$  and  $b < 20$ 
	- [Load] A

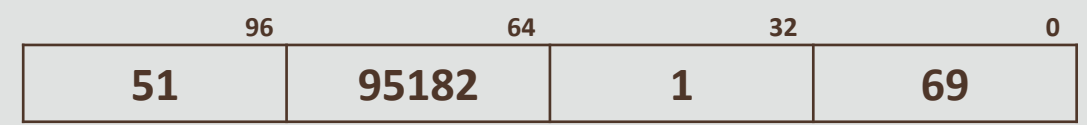

- Parallelize predicate evaluation load, eval, store/consume result
- Select count(\*) from T where  $a > 10$  and  $b < 20$ 
	- [Load] A
	- [Load] Temp  $= 10$

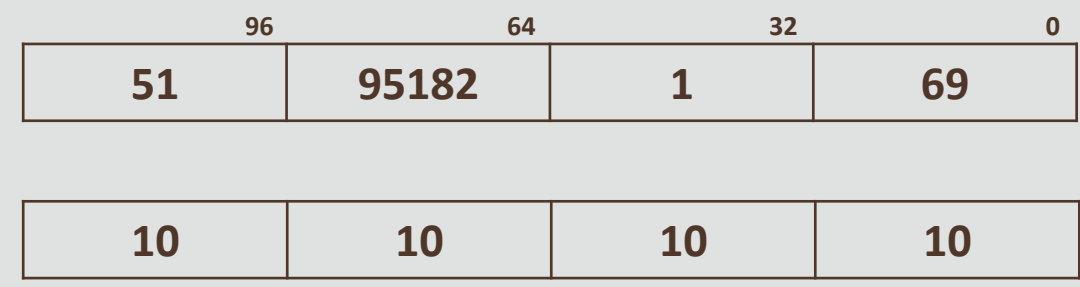

- Parallelize predicate evaluation load, eval, store/consume result
- Select count(\*) from T where  $a > 10$  and  $b < 20$ 
	- [Load] A
	- [Load] Temp =  $10$
	- [Compare] A > Temp

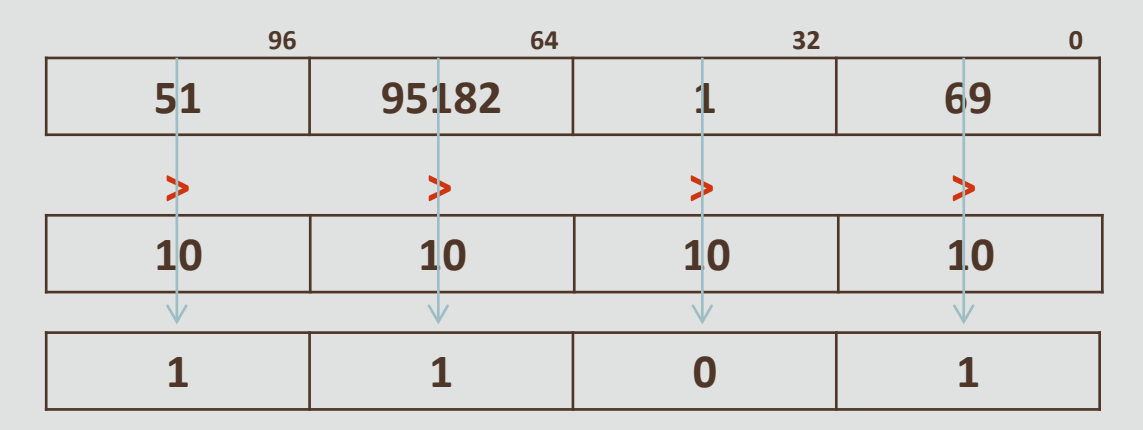

- Parallelize predicate evaluation load, eval, store/consume result
- Select count(\*) from T where  $a > 10$  and  $b < 20$ 
	- [Load] A
	- [Load] Temp =  $10$
	- [Compare] A > Temp

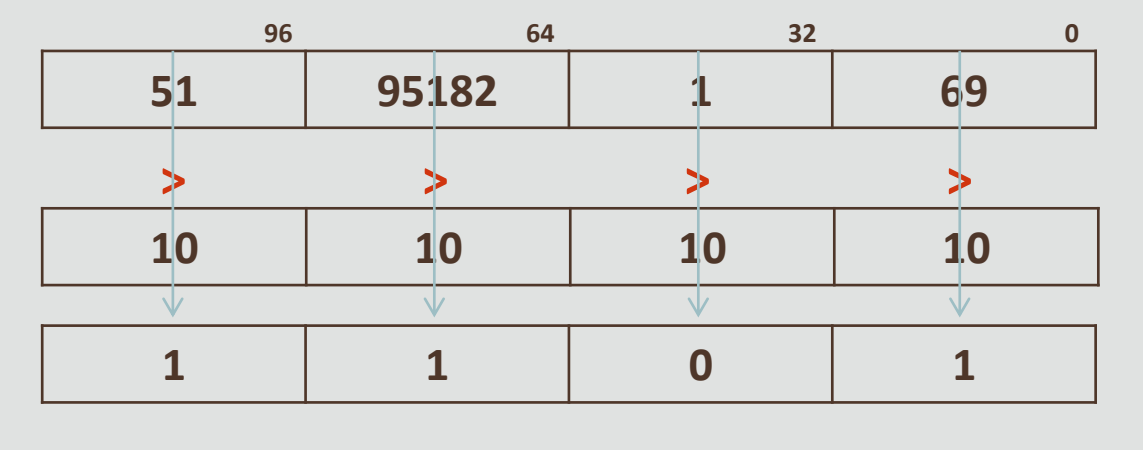

• Load B, Compare 20

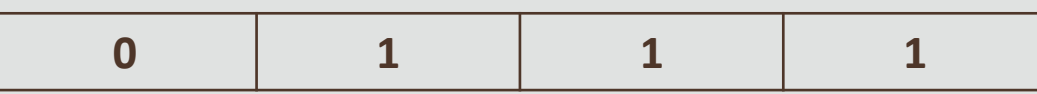

- Parallelize predicate evaluation load, eval, store/consume result
- Select count(\*) from T where  $a > 10$  and  $b < 20$ 
	- [Load] A
	- [Load] Temp =  $10$
	- [Compare] A > Temp

- Load B, Compare 20
- And

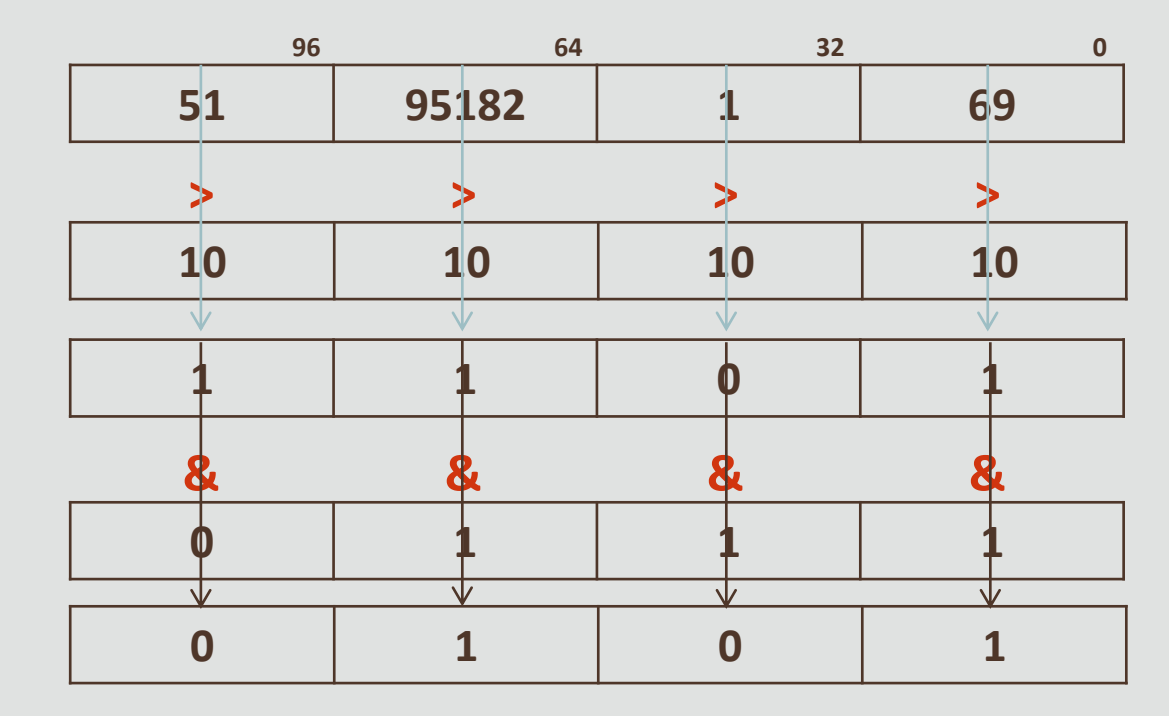

- Parallelize predicate evaluation load, eval, store/consume result
- Select count(\*) from T where  $a > 10$  and  $b < 20$ 
	- [Load] A
	- [Load] Temp =  $10$
	- [Compare] A > Temp

- Load B, Compare 20
- And
- Mask, Store Bit-Map

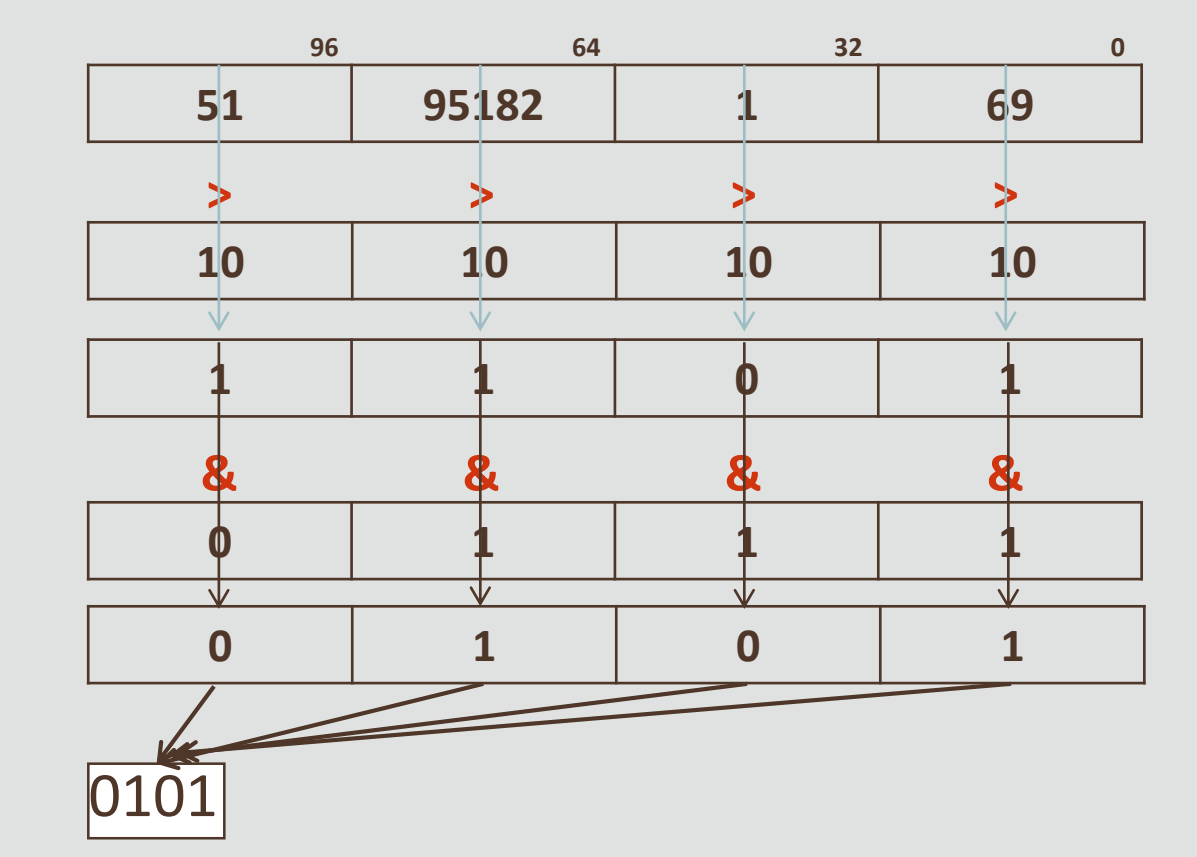

26

## Faster Analytics | In-Memory Joins

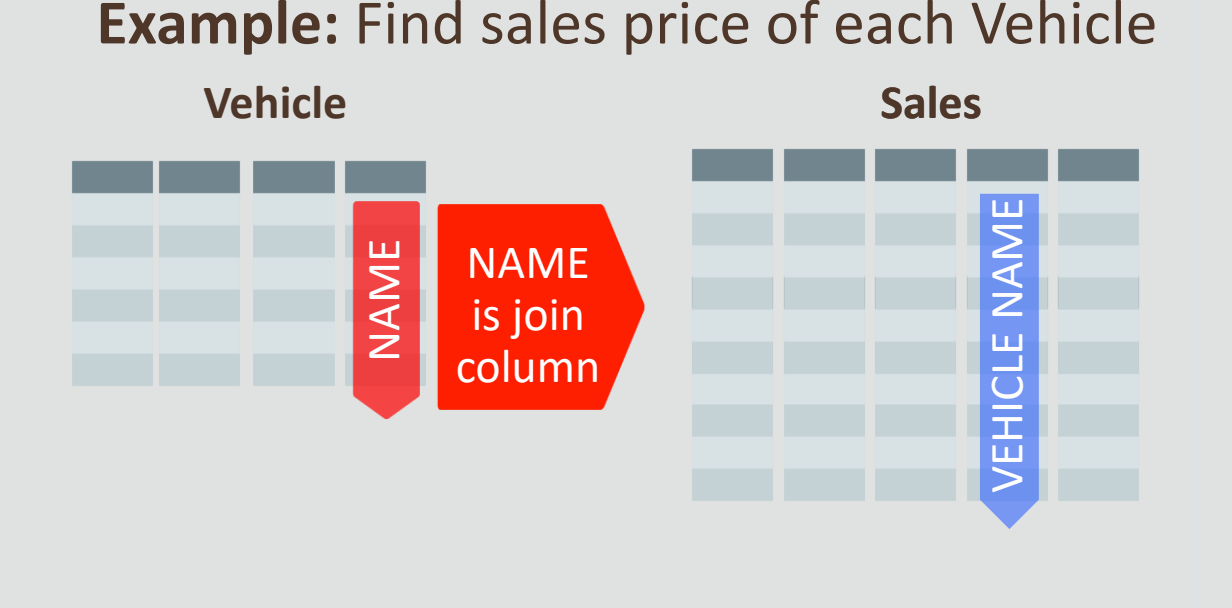

**CREATE INMEMORY JOIN GROUP V\_name\_jg (VEHICLES(NAME),SALES(NAME));**

- Joins are a significant component of analytic queries
	- Joins on inmemory tables are 10x faster already

#### • **Join Groups** enables faster joins

- Specifies columns used to join tables
- Join columns compressed using exact same encoding scheme.
- This enables a faster array-based indexing join to be used instead of expensive hash join.
- Enables **2-3x speedup** over already fast inmemory joins

## Faster Analytics | In-Memory Aggregation

#### Aggregation Push-Down

- Improve Single Table Aggregation
- Push aggregation operators down into the scan operators
- Reduce number of rows flowing back up to SQL layer
- New aggregation algorithms leveraging In-Memory data formats and SIMD
- **2-10X improvements**

#### Vector Transformation

- Improve Aggregation over Joins
- Query transformation replaces aggregation over hash-joins with new push-down operators.

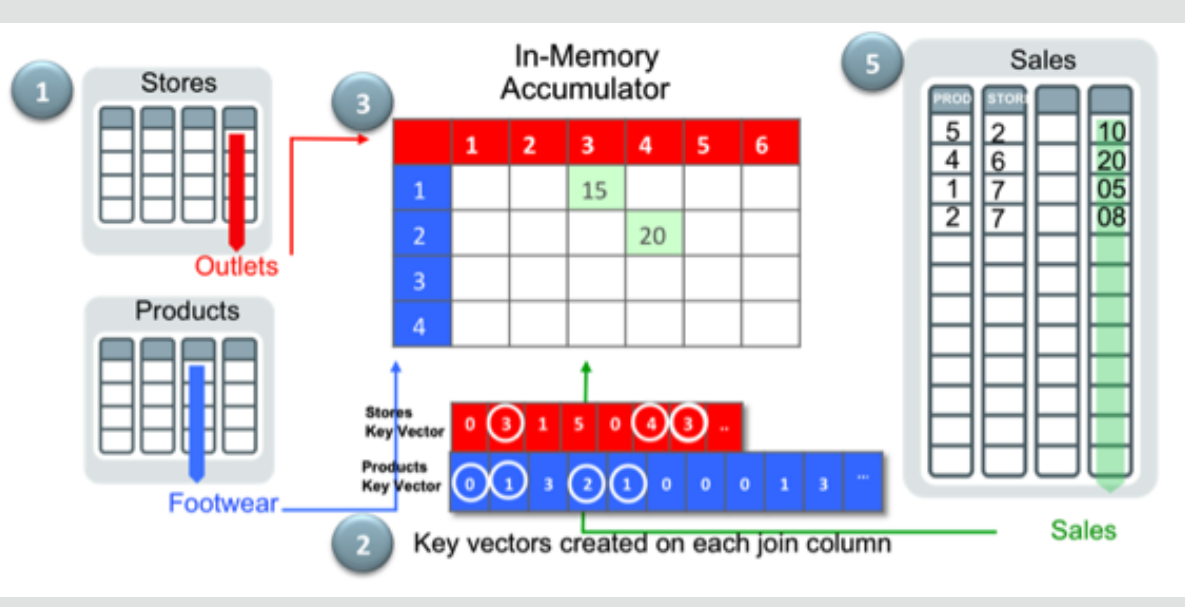

### GBY Sum for VERY LARGE Numbers

• "Select sum(A) from T where … group by J, K"

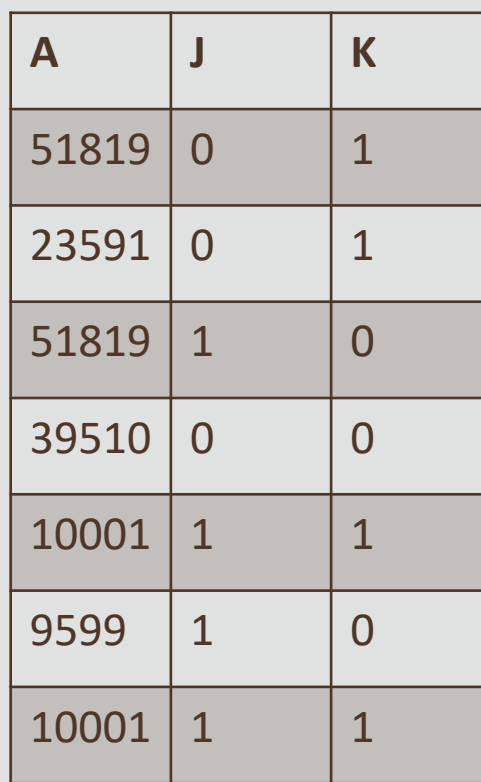

### GBY Sum for VERY LARGE Numbers

• "Select sum(A) from T where … group by J, K"

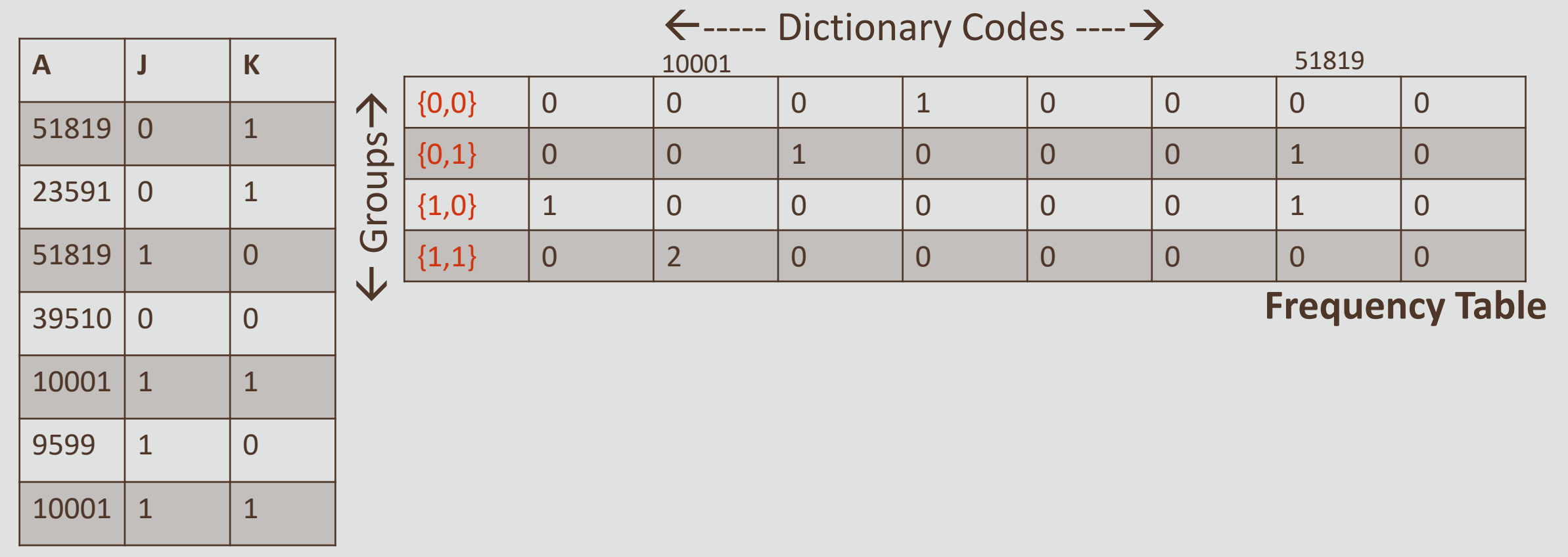

### GBY Sum for VERY LARGE Numbers

• "Select sum(A) from T where … group by J, K"

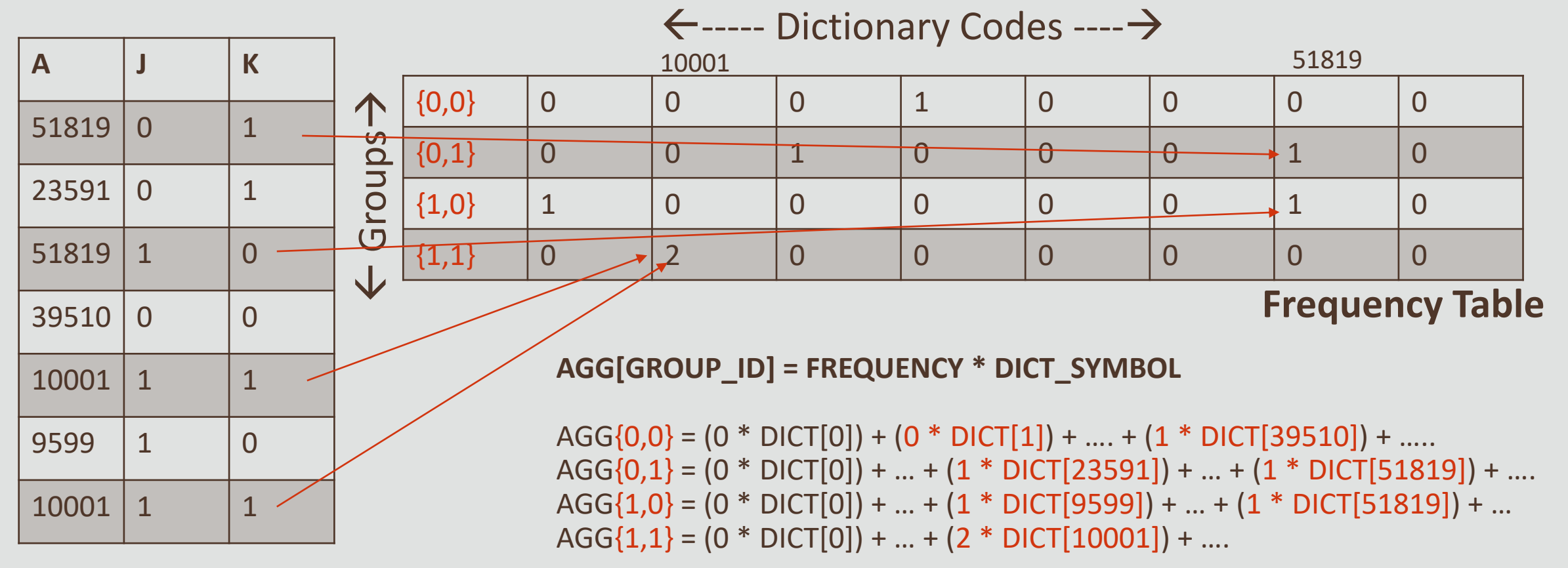

## Faster Analytics | In-Memory Numbers

#### SLOW Row-by-Row Oracle Number Processing

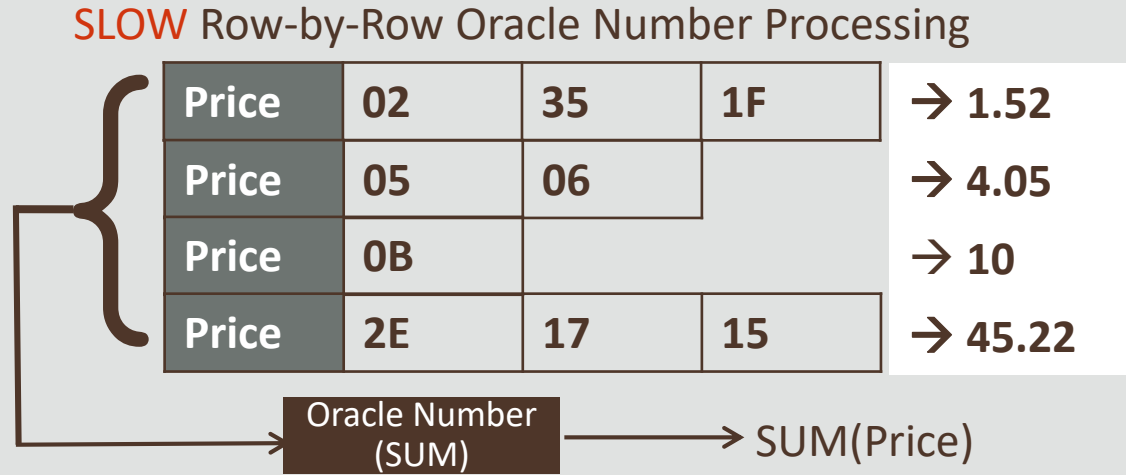

FAST SIMD Vector Processing of In-Memory Numbers

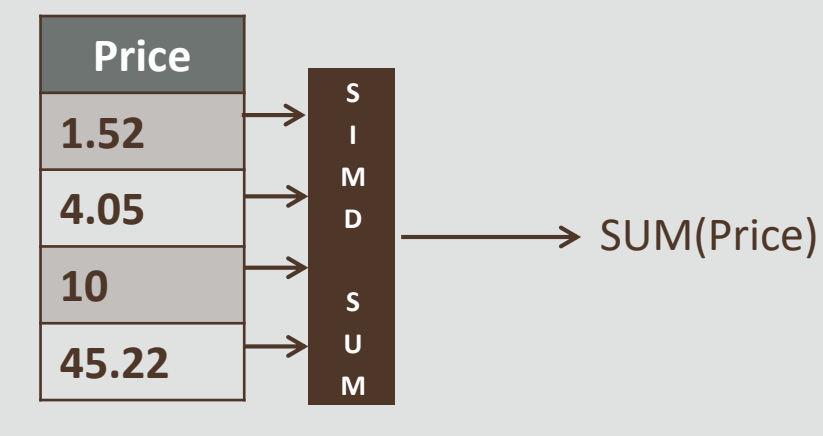

- In-Memory optimized format for NUMBER columns
	- Instead of software-implemented, variable-width ORACLE NUMBERs
	- Enabled using new parameter **inmemory\_optimized\_arithmetic**
- SIMD Vector Processing on optimized inmemory number format
- Aggregation and Arithmetic operators can improve **up to 20X**

### Preview | In-Memory Vector Joins

- New *Deep Vectorization* framework allows SIMD vectorization for a wide range of query operators Join Sales and Items
- *In-Memory Vector Joins* uses this framework to accelerate Complex Joins
	- Match multiple rows between SALES and ITEMS tables in a single SIMD Vector Instruction
	- 5-10x faster in-memory join processing

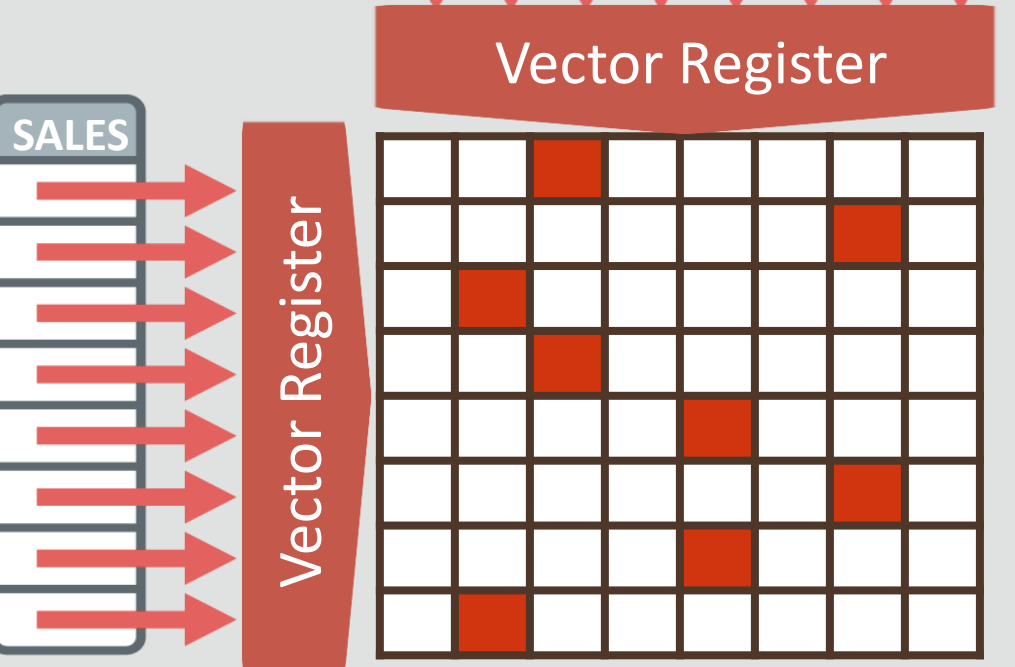

**ITEMS**

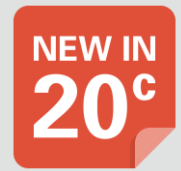

## Faster Analytics | In-Memory Expressions

#### **Net = Price + Price \* Tax Example: Compute total sales price**

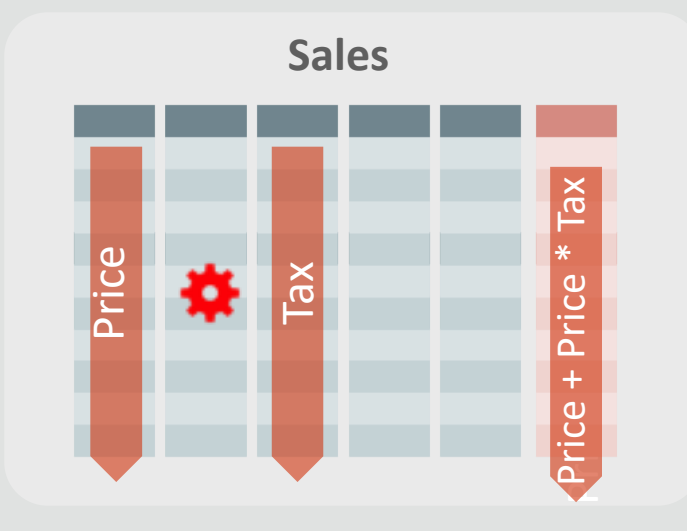

**CREATE TABLE SALES ( PRICE NUMBER, TAX NUMBER, …, NET AS (PRICE + PRICE \* TAX) ) INMEMORY;**

- Hot expressions can be stored as additional columns in memory
- All In-Memory optimizations apply to expression columns (e.g. Vector processing, storage indexes)
- Two modes:
	- **Manual:** Declare virtual columns for desired inmemory expressions
	- **Auto:** Auto detect frequent expressions
- **3-5x** faster complex queries

## Faster Analytics | In-Memory Dynamic Scans

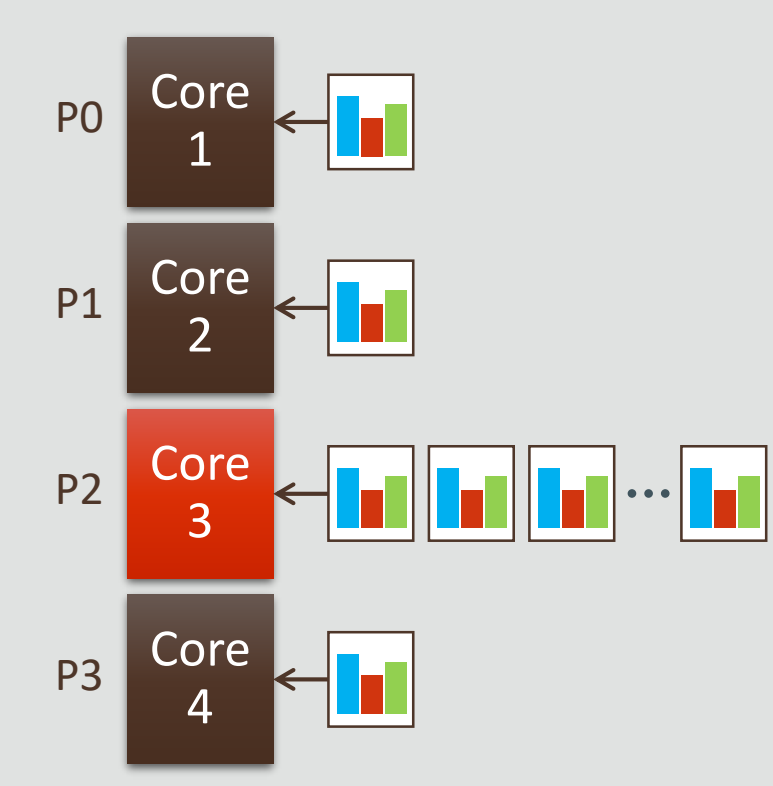

#### **Parallel SQL Parallel SQL + IMDS**

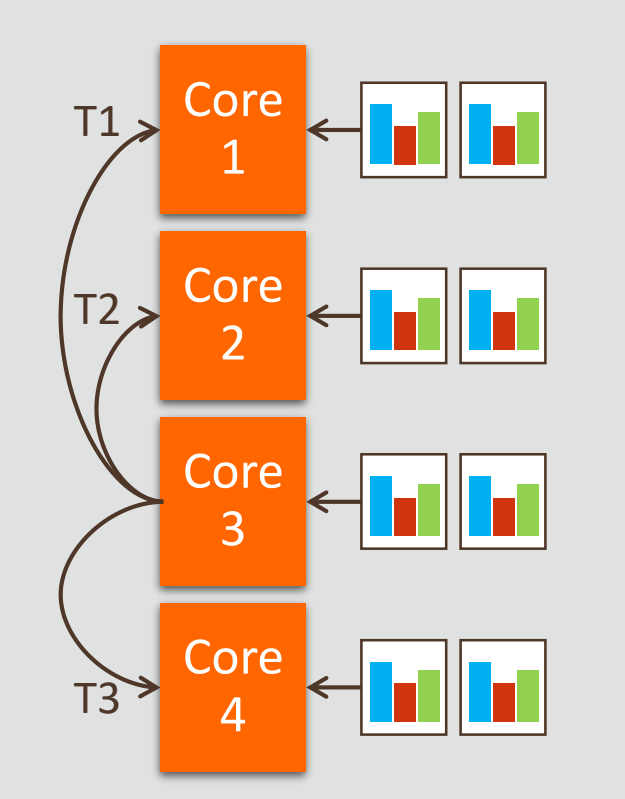

- Parallelize operations pushed down to SCAN layer using light-weight threads
- Supplements *static* PQ plans with faster response times for shorter queries.
	- Achieve PQ execution times for single-threaded queries
- Elastic DOP Rebalancing using Resource Manager
- **Up to 2X gains seen**

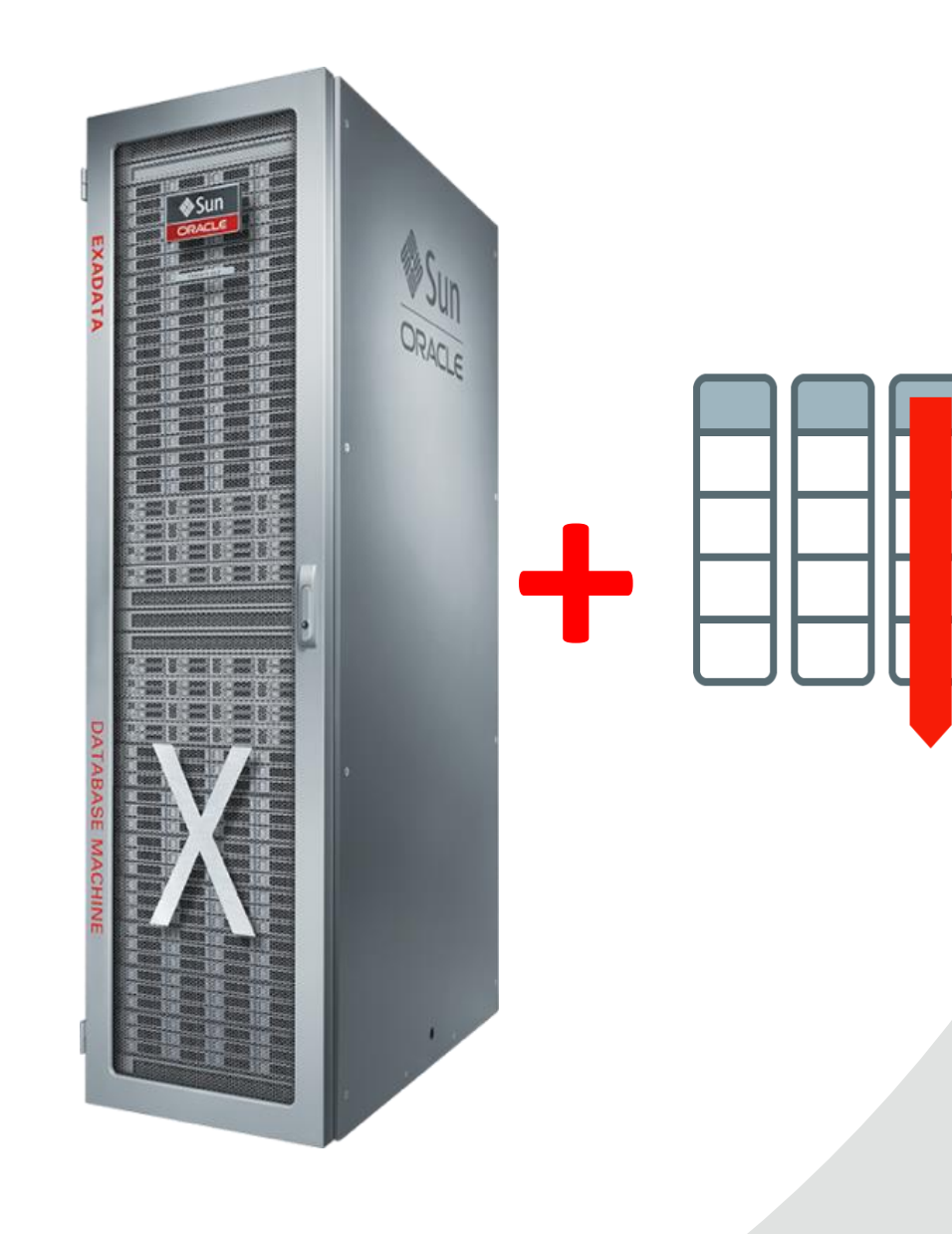

# **In -Memory + Exadata + #3**

*In -Flash Columnar Processing at Cloud Scale*

## Background | Exadata Vision

Dramatically Better Platform for All Database Workloads

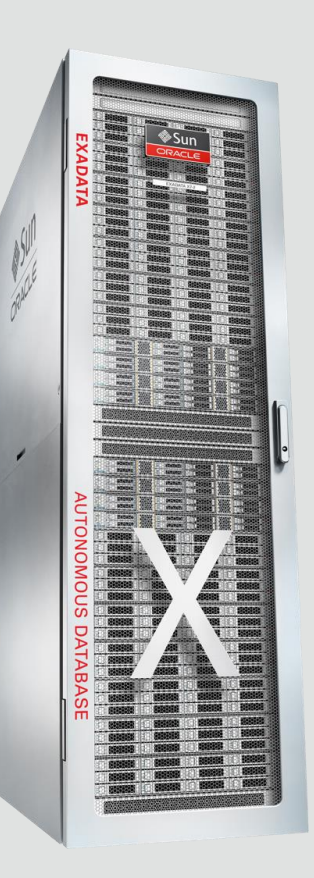

- Ideal Database Hardware Scale-out, database optimized compute, networking, and storage for fastest performance and lowest cost
- Smart System Software Specialized algorithms vastly improve all aspects of database processing: OLTP, Analytics, Consolidation
- Automated Management Automation and optimization of configuration, updates, performance, and management culminating in Fully Autonomous Infrastructure and Database

#### In-Memory **Accelerates** Exadata Flash Cache

- In-Memory format in Smart Columnar Flash
	- Enables **SAME** in-memory optimizations on data in Exadata flash as on Exadata DB compute nodes DRAM
	- Extends in-memory processing to Storage
	- **15x** Columnar Capacity (**100s** of TB on full rack)
- In-memory format offloaded queries **10x faster**
	- **Huge advantage over other in-memory databases and storage arrays !!!!!**
- Completely automatic -no user intervention needed
	- Powers Autonomous Database **36 Copyright © 2019 Oracle and/or** its affiliates.

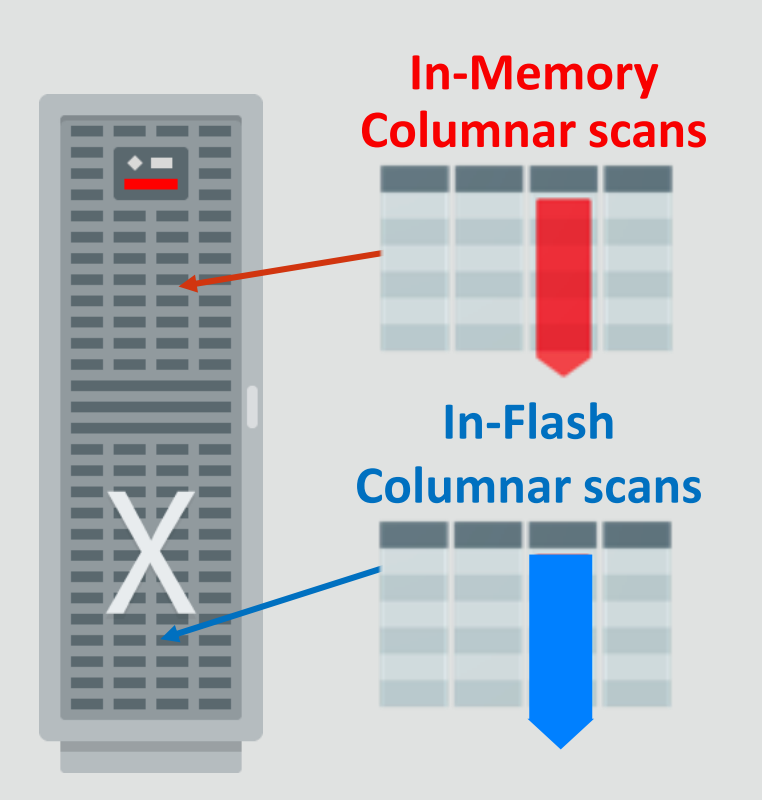

## Database In-Memory Formats in Flash Cache (*CellMemory*) : Performance

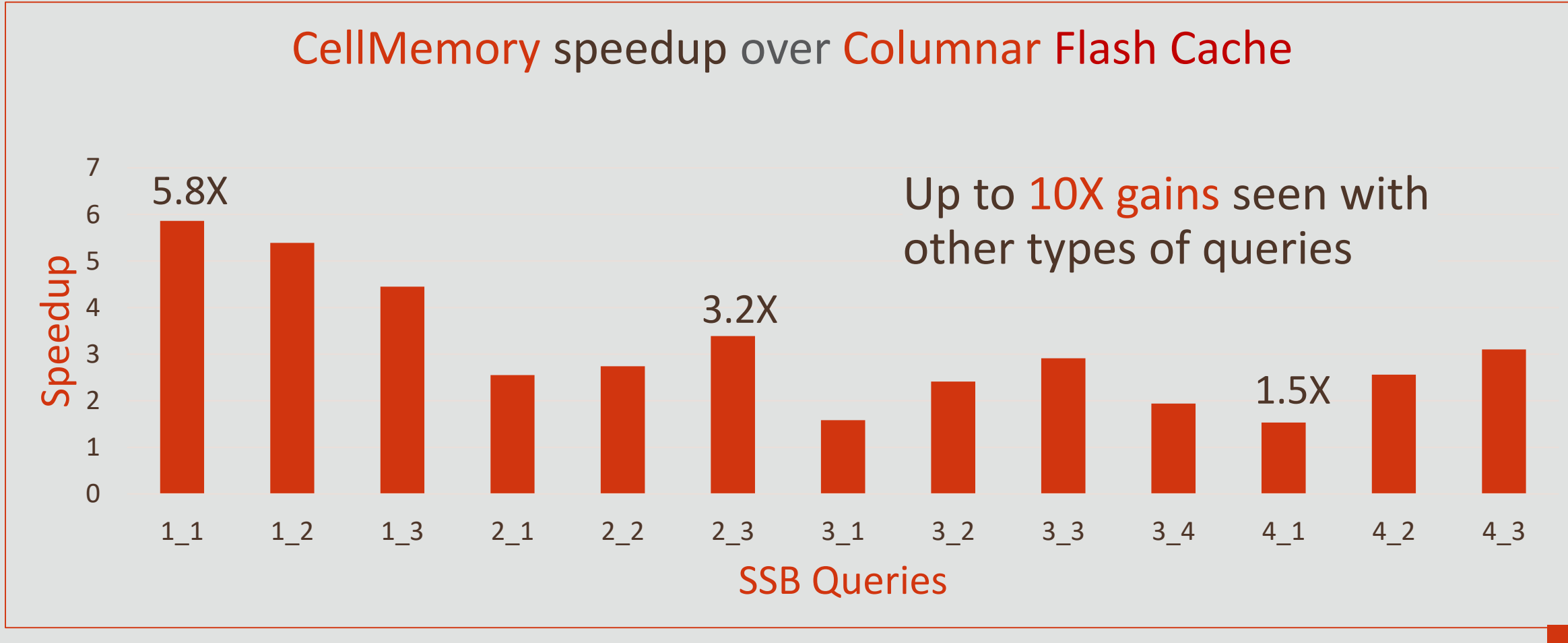

### Example Benefit of In-Memory on Flash: Aggregation Offload

- In-Memory Format on Exadata Flash allows SUM and GROUP BY aggregations to be offloaded to storage servers:
	- Reduces data sent to the database server
	- Improves CPU utilization on the database server
- Example:
	- select dept, sum(sal) from emp
	- where country='USA' group by dept
	- Sum , group by operations performed on storage server

#### • **2x faster aggregation queries and reduced DB server CPU** *Enabled with Exadata System Software 19.3 for Database In-Memory customers, DB version 18.1 and later*

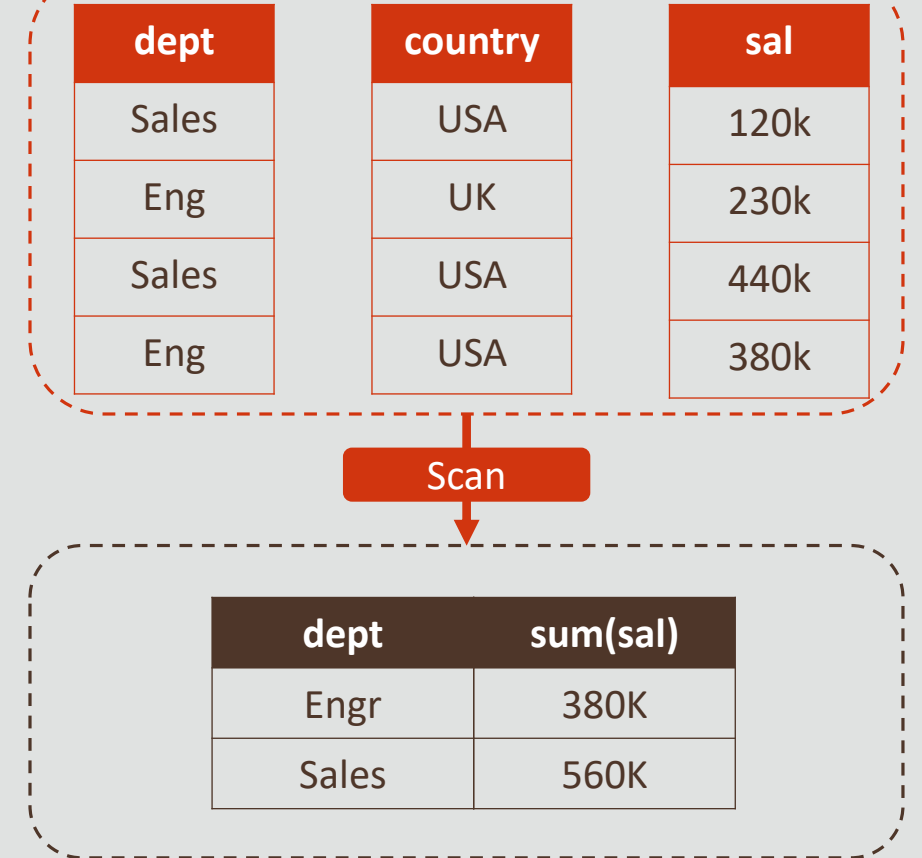

#### In-Memory Duplication: Fault Tolerance and Performance

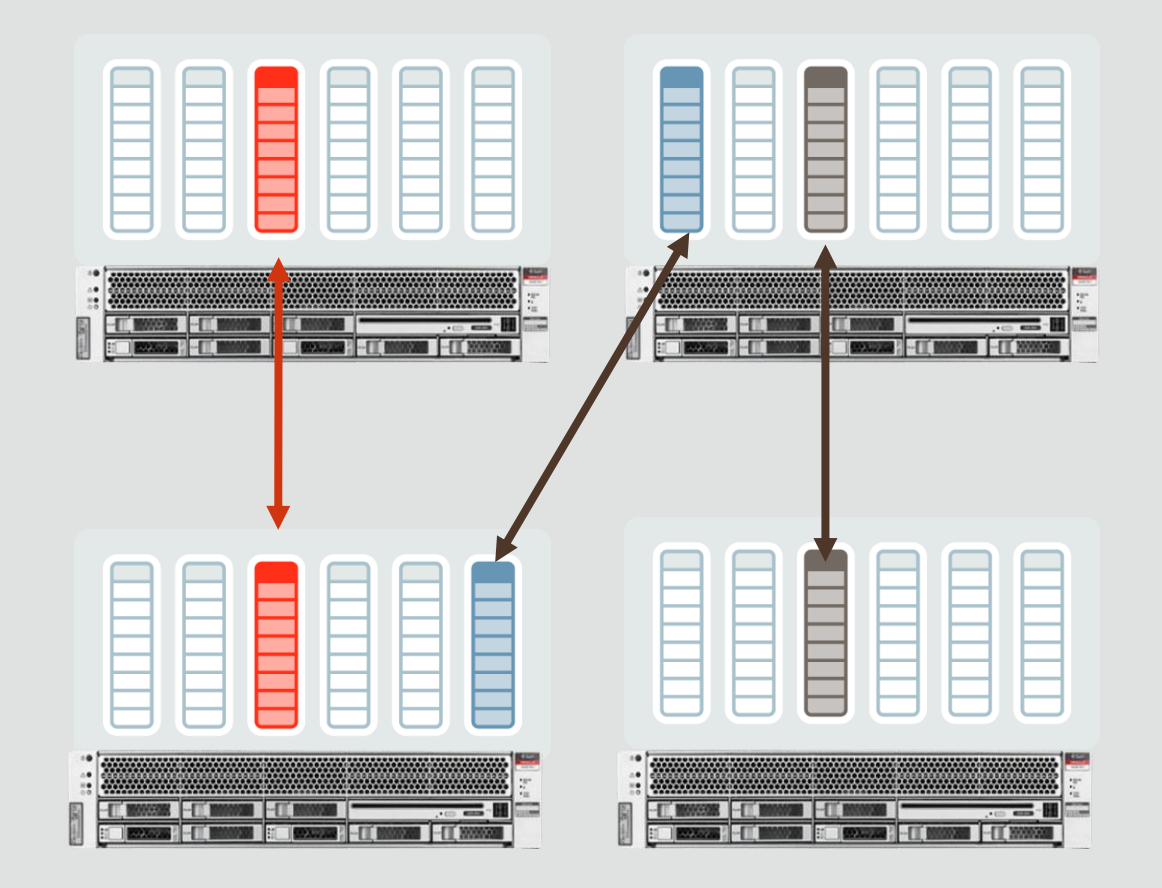

- Optionally duplicate in-memory columns across 2 nodes
	- Like storage mirroring
	- Can also duplicate across ALL nodes (e.g. small dimension tables)
	- Enabled per table/partition
	- Application transparent
- Eliminates column store repopulate after failure
- Improves performance due to greater locality

### In-Memory on Active Data Guard

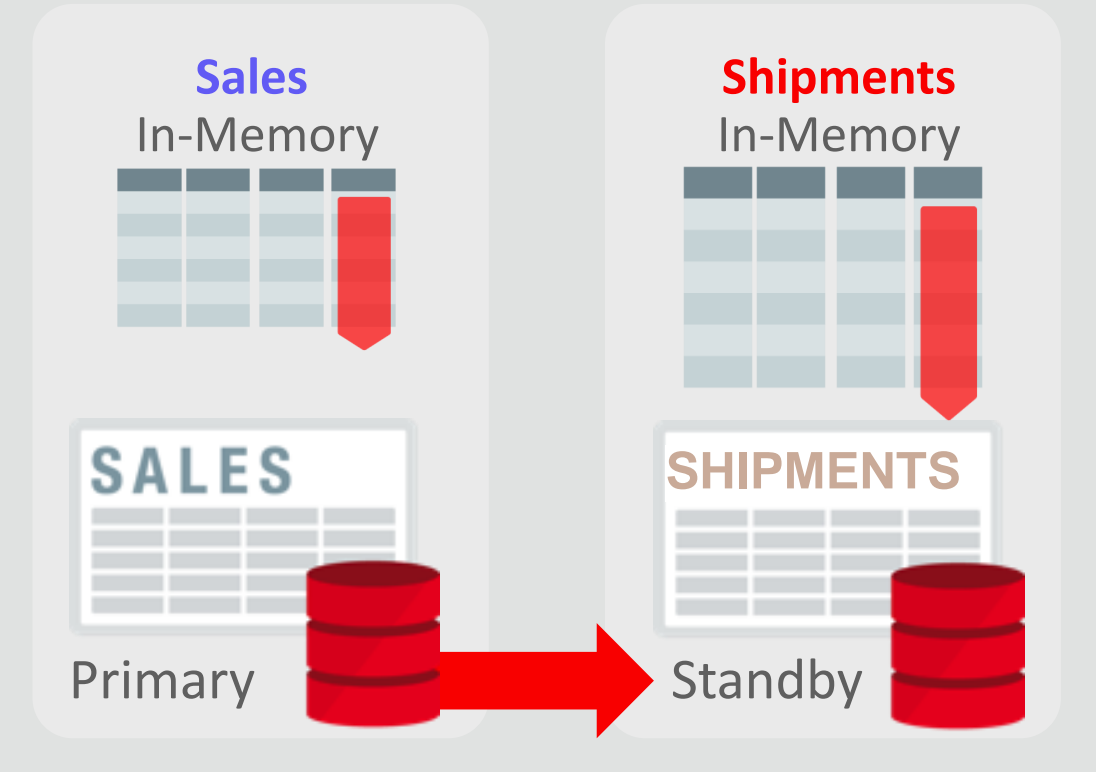

#### *Primary Database or Data Guard Standby must be on Exadata*

- Inmemory queries can run on Active Data Guard standby
	- No impact on primary database
	- Full use of standby database resources
- Standby can have different in-memory contents from Primary
	- Increases total effective inmemory columnar capacity
	- Increases column store availability:
	- Reporting workload on standby unaffected by primary site outage

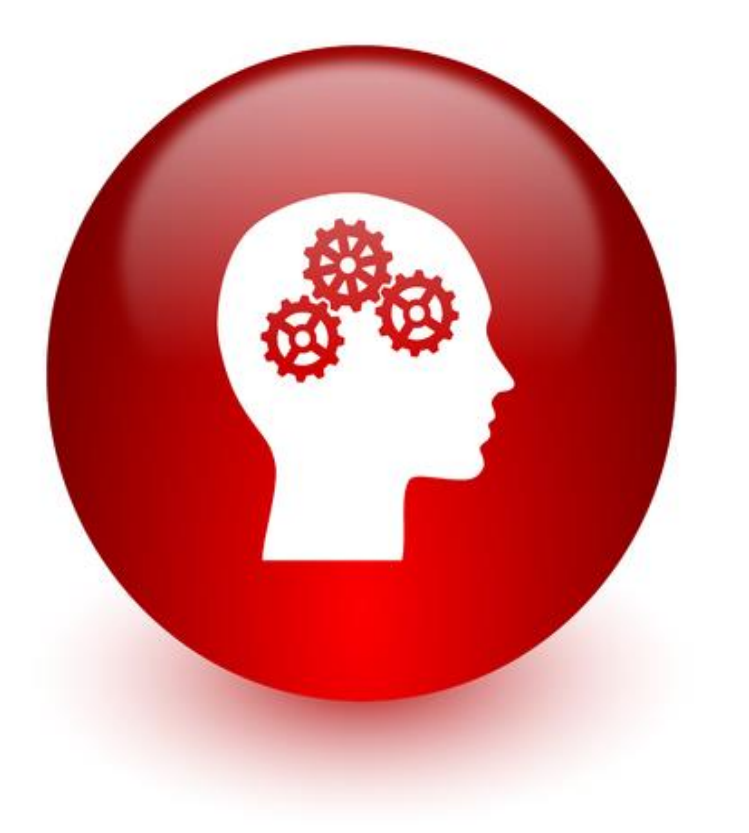

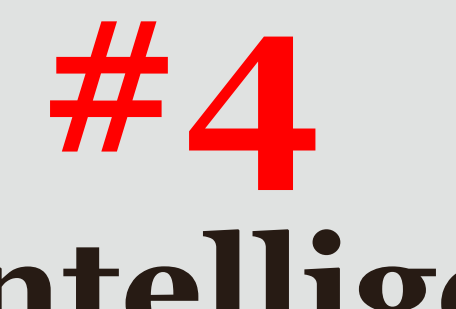

# **Intelligent Automation**

*Automatic In -Memory Management & Storage Tiering*

## Manual In-Memory Management

#### In-Memory Column Store

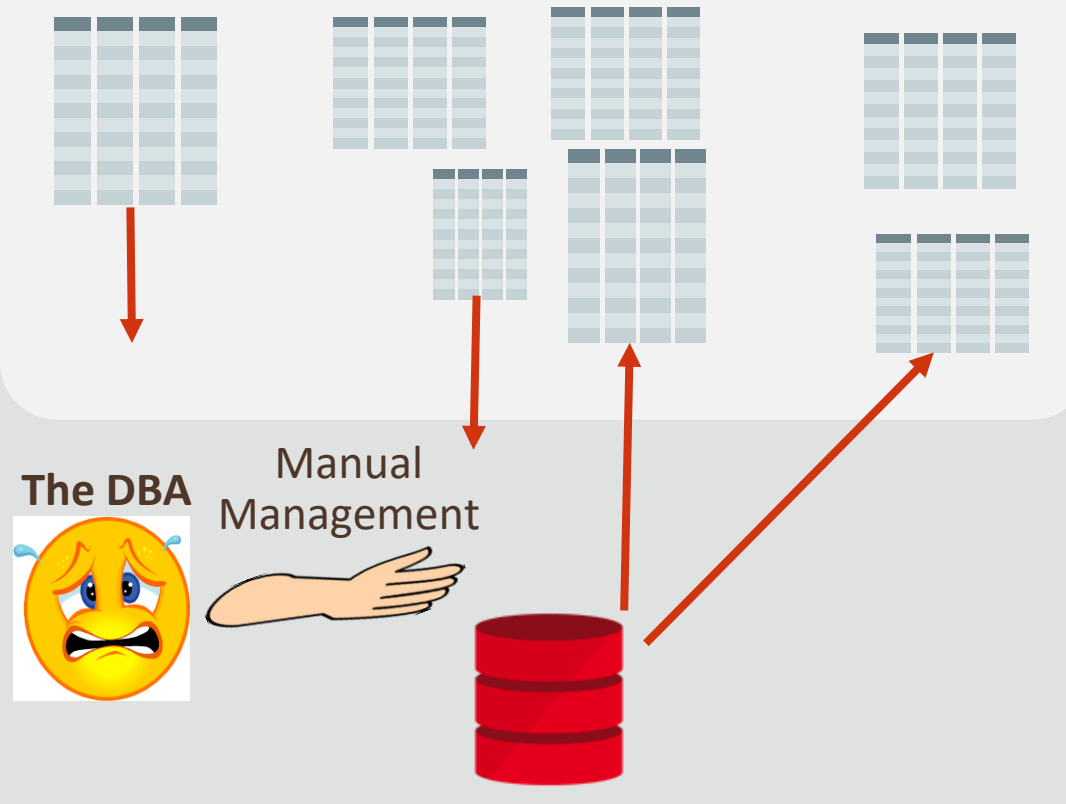

- If entire database fits within inmemory area, no need for DBA involvement!
- Otherwise, need to intelligently select in-memory candidates
- **Desired outcome**: Keep hot objects in-memory, remove colder objects
	- Access patterns are not known in advance and change over time
	- Hard for DBAs to achieve manually

## Automatic In-Memory

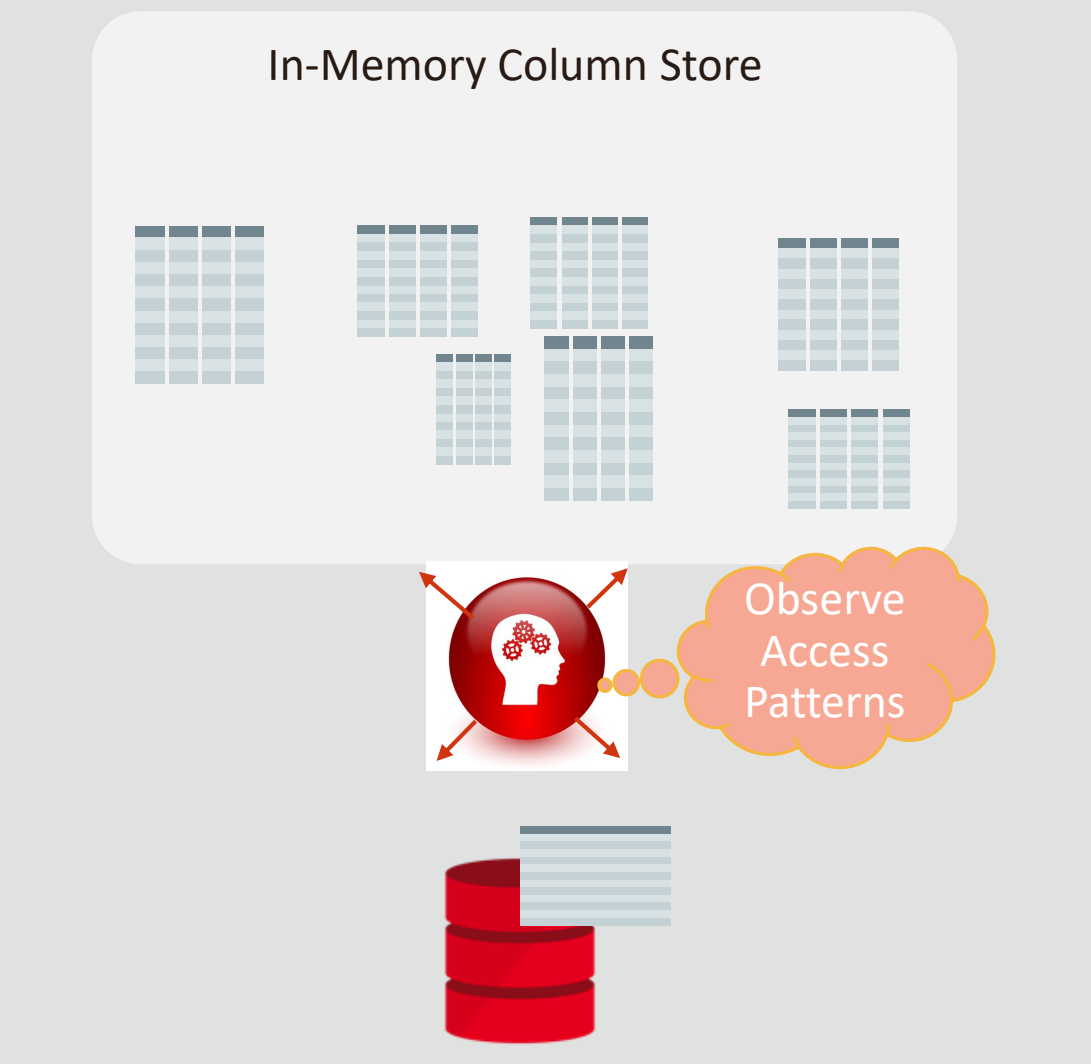

- Eliminates trial and error regarding inmemory area contents
- Constant background action:
	- Classifies data as hot, intermediate or cold
	- Hotter in-memory tables automatically populated
	- Colder in-memory tables automatically removed
	- Intelligent algorithm takes into account spacebenefit tradeoffs
- Controlled by new parameter **inmemory\_automatic\_level**
- Useful for autonomous cloud services since no user intervention required

## Automatic In-Memory

#### In-Memory Column Store

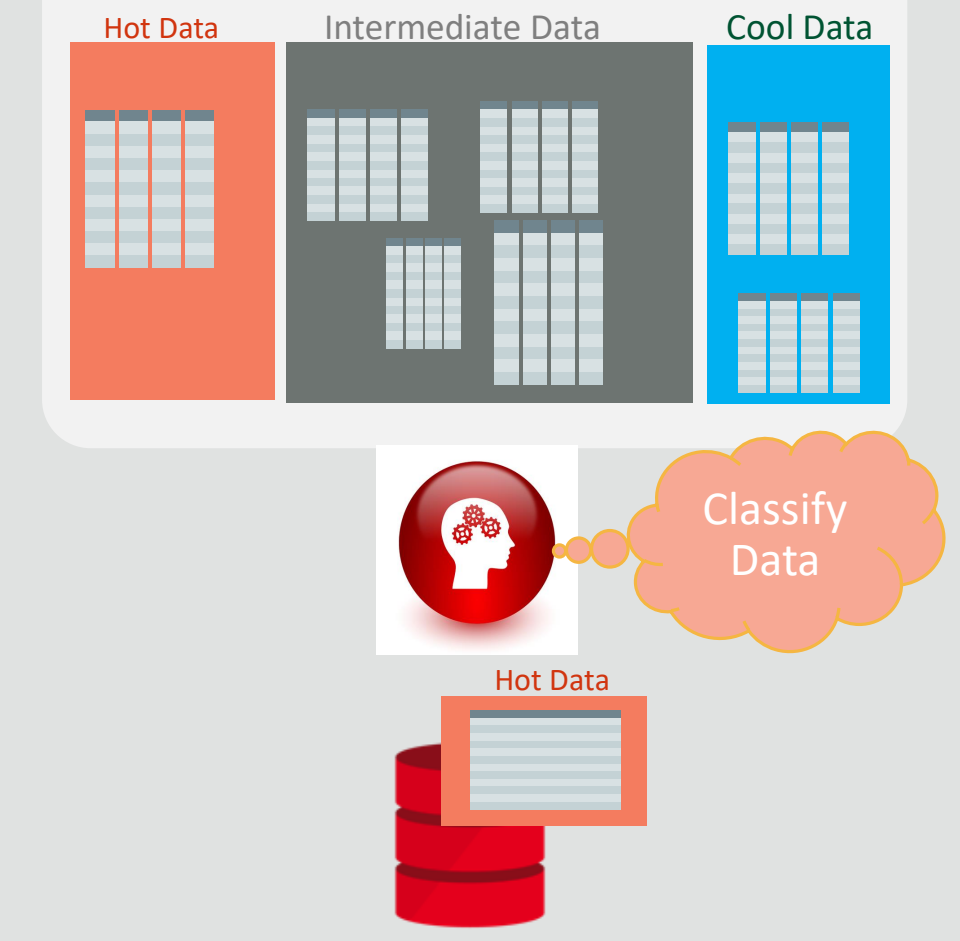

- Eliminates trial and error regarding inmemory area contents
- Constant background action:
	- Classifies data as hot, intermediate or cold
	- Hotter in-memory tables automatically populated
	- Colder in-memory tables automatically removed
	- Intelligent algorithm takes into account spacebenefit tradeoffs
- Controlled by new parameter **inmemory\_automatic\_level**
- Useful for autonomous cloud services since no user intervention required

## Automatic In-Memory

#### In-Memory Column Store Hot Data Intermediate Data Cool Data Remove Cold Table React Horulate **Q. O** Remove cold data, Populate hot data Hot Data

- Eliminates trial and error regarding inmemory area contents
- Constant background action:
	- Classifies data as hot, intermediate or cold
	- Hotter in-memory tables automatically populated
	- Colder in-memory tables automatically removed
	- Intelligent algorithm takes into account spacebenefit tradeoffs
- Controlled by new parameter **inmemory\_automatic\_level**
- Useful for autonomous cloud services since no user intervention required

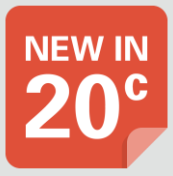

## Preview | Hybrid In-Memory Scans

- Large, infrequently accessed columns can be excluded from the in-memory column store
	- e.g. Images, Documents, etc.
- **Current behavior**: In-Memory access disallowed if query accesses any excluded column
- **20c: H**ybrid In-Memory Scans
	- Scan/filter using in-memory column store
	- Fetch excluded column values from row store
	- Over 10x performance improvement

*SELECT Invoice FROM Sales WHERE Price > 1000*

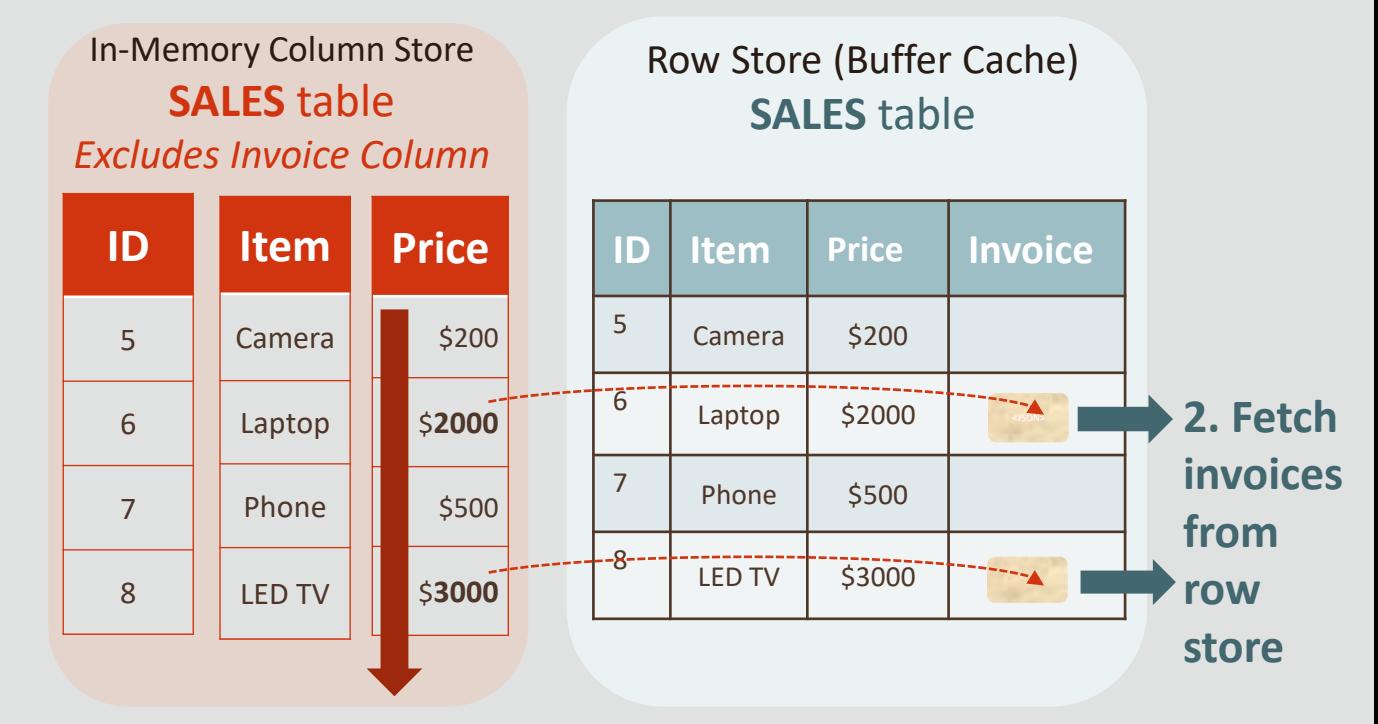

**1. Scan and filter by Price using column store**

### Preview | Persistent Memory

- Persistent memory is a new silicon technology
	- Capacity, performance, and price are between DRAM and flash
- Intel<sup>®</sup> Optane<sup>™</sup> DC Persistent Memory:
	- Reads at memory speed much faster than flash
	- Writes survive power failure unlike DRAM
- Exadata implements sophisticated algorithms to maintain integrity of data on PMEM during failures
	- Call special instructions to flush data from CPU cache to PMEM
	- Complete or backout sequence of writes interrupted by a crash

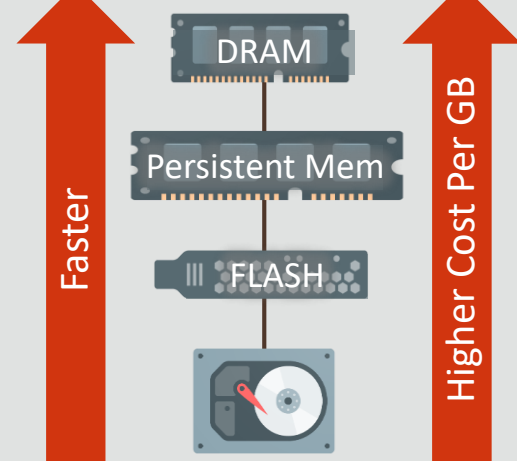

## Preview | Persistent Memory (In-Memory)

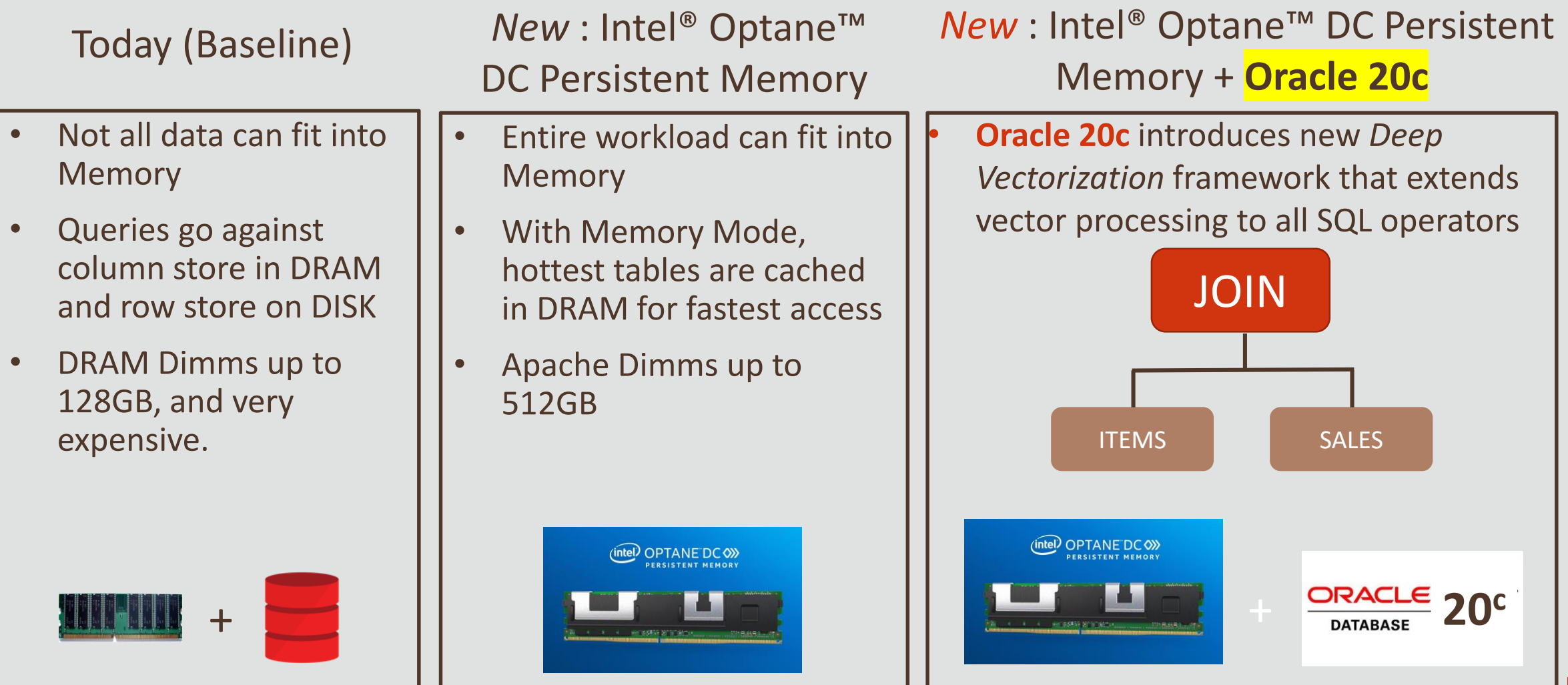

**III** Dashboard

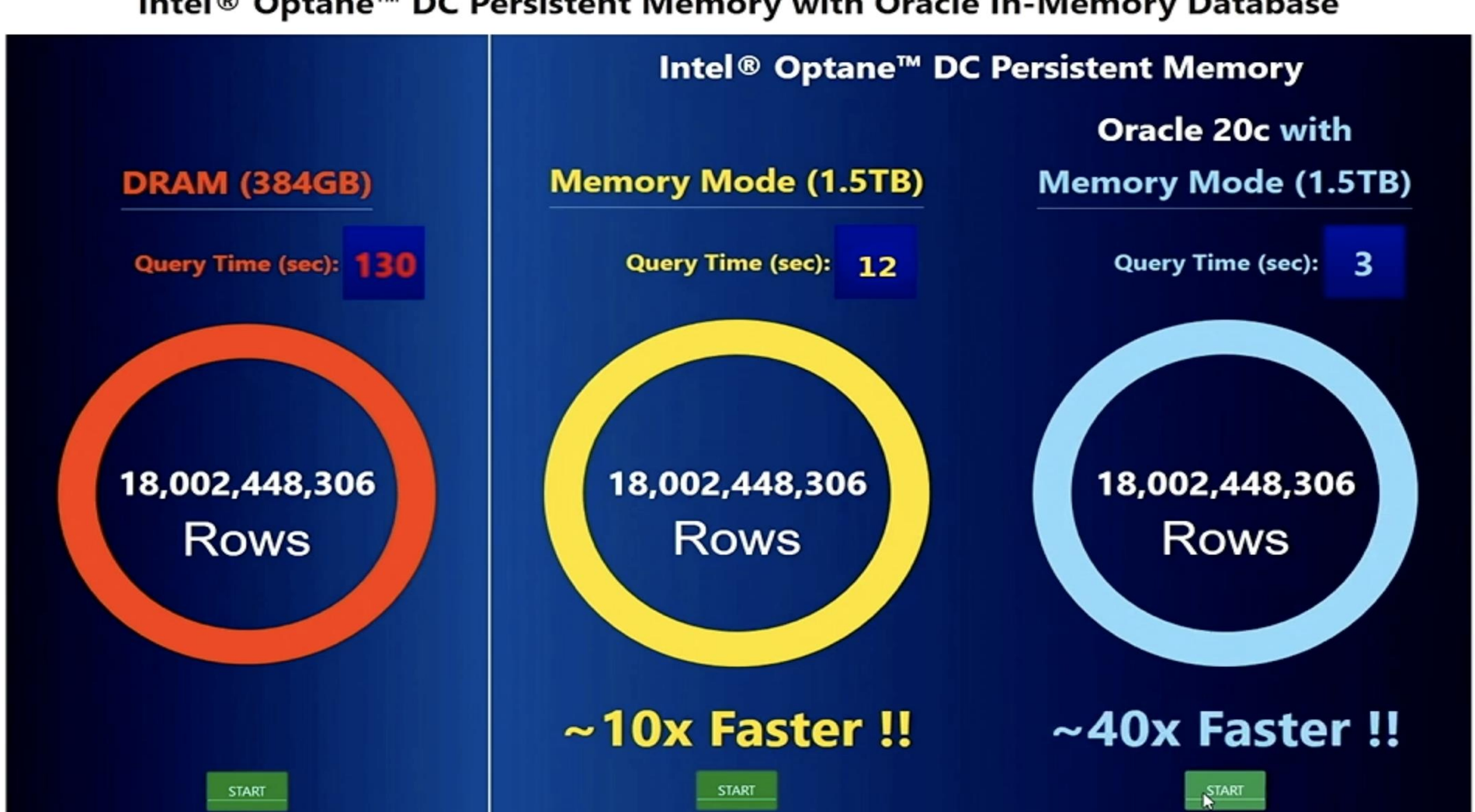

#### Intel® Optane™ DC Persistent Memory with Oracle In-Memory Database

About Orade Copyright @ 2014, 2019 Oracle and/or its affiliates All rights reserved.

Copyright © 2019 Oracle and/or its affiliates.

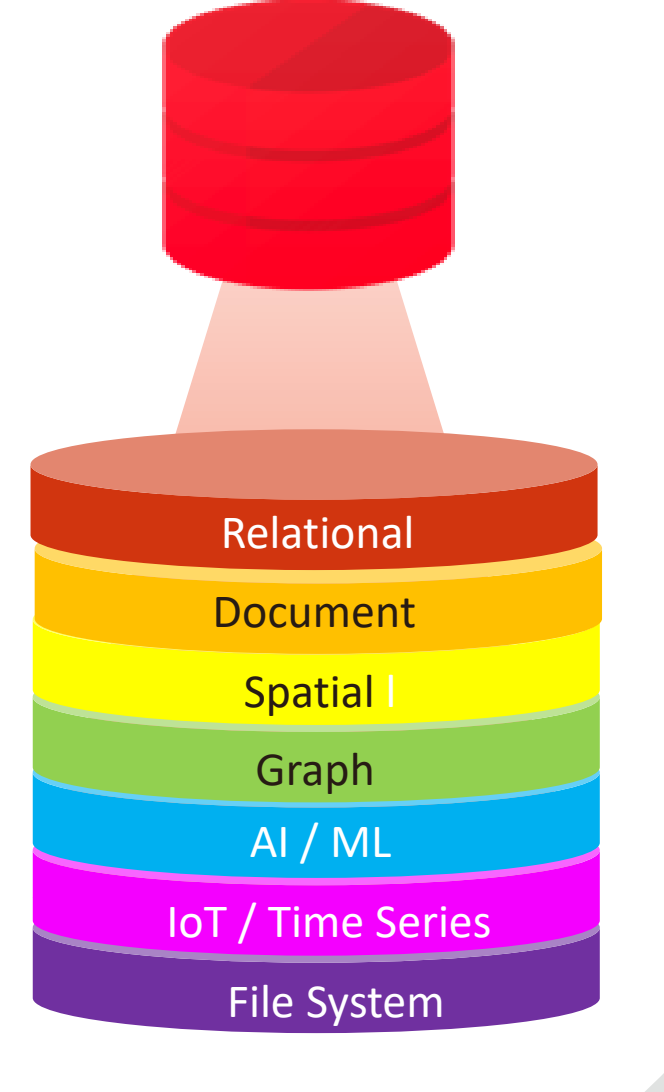

# **Converged Analytics #5**

*One Database for All : Relational, Text, JSON, Spatial,…*

## Faster Converged Analytics | In-Memory JSON

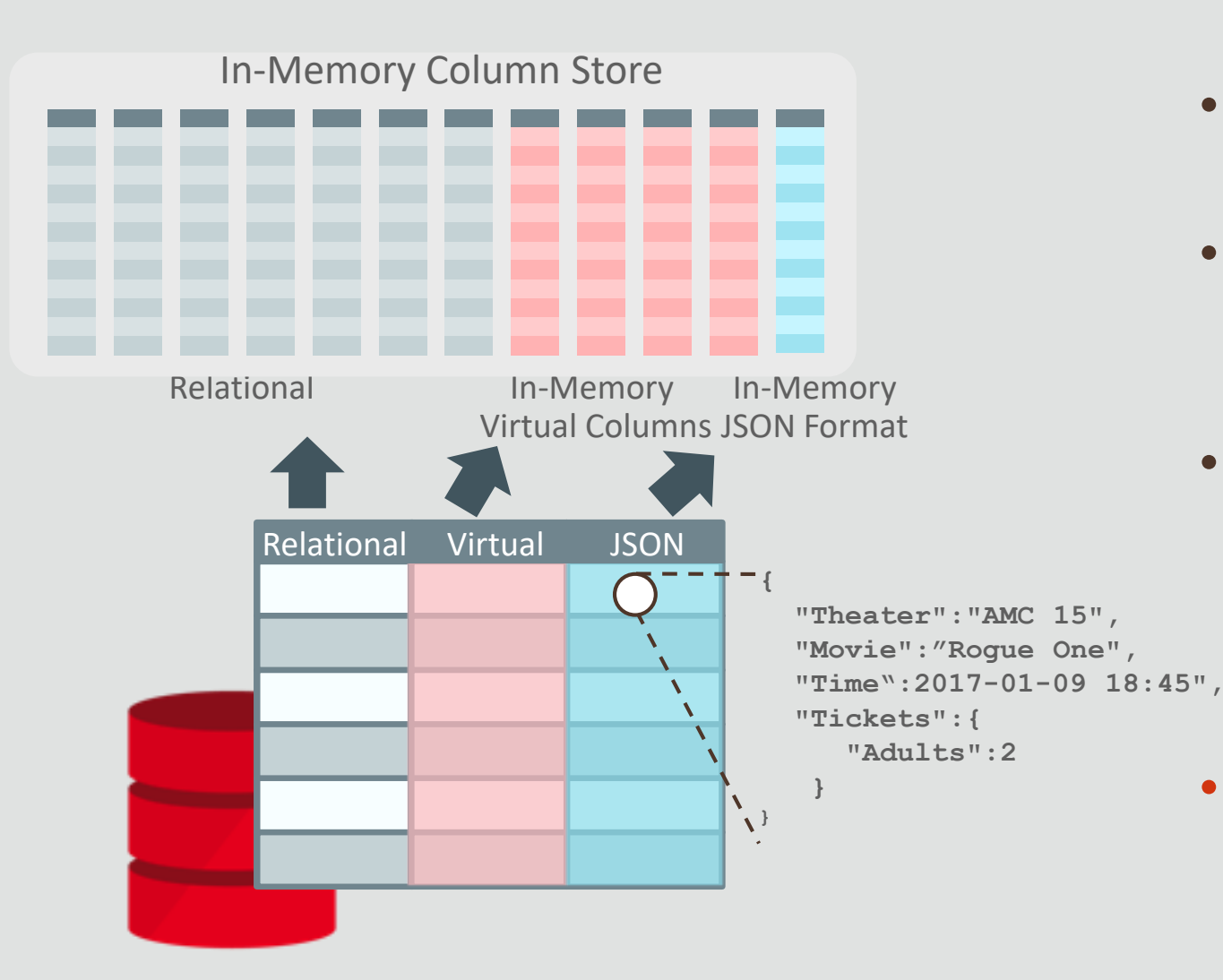

- Full JSON documents populated using an optimized binary format
- Additional expressions can be created on JSON columns (e.g. JSON\_VALUE) & stored in column store
- Queries on JSON content or expressions automatically directed to In-Memory format
	- E.g. Find movies where movie.name contains "Rogue"
- **20 - 60x** performance gains observed

#### In-Memory For External Tables **Fast Analytics on External Data**

External Tables allow transparent SQL on external data

In-Memory External Tables: **100x faster**  analytics on external data

#### All In-Memory Optimizations

Vector processing, JSON expressions extend transparently to external data

Simple to enable:

```
create table EXT1(…) organization 
external(…)inmemory
```
![](_page_62_Figure_7.jpeg)

## Preview | In-Memory Spatial Analytics

![](_page_63_Picture_1.jpeg)

- In-Memory only *Spatial Summary* column added to each spatial column
	- Compact approximation of complex spatial detail
	- Stored in optimized In-Memory format
	- Quickly filter using SIMD vector scans
	- Replace R-Tree Indexes for Spatial Analytics
- Spatial Queries up to **10x** faster
	- No analytic R-tree index maintenance needed

![](_page_63_Figure_9.jpeg)

## Preview | In-Memory Text Analytics

**NEW IN** 

*Find job candidates with "PhD" degrees who have "database" in their resumes* 

![](_page_64_Figure_3.jpeg)

- In-Memory only *Inverted Index* added to each text column
	- Maps words to documents which *contain* those words
	- Replaces on-disk text index for analytic workloads
- Converged queries (*relational + text*) can benefit from in-memory
	- 3x faster

![](_page_65_Figure_0.jpeg)

# **Top-5 Innovations Summary**

#### Continuous Innovation Database In-Memory Roadmap

#### **2014**

- **New In-Memory column format**
- **Scan & Filter on compressed data**
- **Fast joins**
- **Data pruning via storage indexes**
- **SIMD vector processing**
- **In-Memory aggregation**

**12.1**

#### **2016**

- **Join Groups**
- **In-Memory expressions**
- **In-Memory JSON**
- **In-Memory on Exadata flash**
- **In-Memory ILM policies**
- **Fast-Start**
- **In-Memory on Active Data Guard**
- **Faster Mixed-Workloads**

![](_page_66_Picture_17.jpeg)

**Fast Key-Value Lookup 18c**

**Arithmetic**

**2018**

• **Automatic In-Memory**

• **In-Memory Optimized** 

• **In-Memory Rowstore –**

• **In-Memory External Tables**

- **Performance,** 
	- **Availability, Capacity**

#### **Soon …**

- **Self Managing In-Memory**
- **In-Memory Spatial & Text**
- **Hybrid Scans** • **Vector Joins**

#### **2019**

- **In-Memory External Hive/HDFS Tables**
- **In-Memory Dynamic Scans**  • **In-Memory Rowstore – Fast IoT Ingest**

**19c**

**Performance, Automation, Convergence**

**20c**

**Performance Performance, Automation Automation**

#### **The Forrester Wave<sup>™</sup>: In-Memory Databases, Q1 2017**

#### **Oracle In-Memory Databases Scored Highest by Forrester**  on both Current Offering and Strategy

<http://www.oracle.com/us/corporate/analystreports/forrester-imdb-wave-2017-3616348.pdf>

The Forrester Wave™ is copyrighted by Forrester Research, Inc. Forrester and Forrester Wave™ are trademarks of Forrester Research, Inc. The Forrester Wave™ is a graphical representation of Forrester's call on a market and is plotted using a detailed spreadsheet with exposed scores, weightings, and comments. Forrester does not endorse any vendor, product, or service depicted in the Forrester Wave. Information is based on best available resources. Opinions reflect judgment at the time and are subject to change.

![](_page_67_Figure_4.jpeg)

57

#### **Hot off the Press**: 2019 Forrester Wave Translytical Data Platforms

**Oracle Position: Leader Oracle ranked highest on both Axis**

- "Unlike other vendors, Oracle uses a dual-format database (row and columns for the same table) to deliver optimal translytical performance."
- "Customers like Oracle's capability to support many workloads including OLTP, IoT, microservices, multimodel, data science, AI/ML, spatial, graph, and analytics"
- "Existing Oracle applications do not require any changes to the application in order to leverage Oracle Database In-Memory"

#### THE FORRESTER WAVE™

**Translytical Data Platforms** Q4 2019

![](_page_68_Figure_7.jpeg)

Published: October23, 2019

Analysts: Noel Yuhanna, Mike Gualtieri

## Additional Resources

#### **Related White Papers**

- **Oracle Database [In-Memory](http://www.oracle.com/technetwork/database/in-memory/overview/twp-oracle-database-in-memory-2245633.html?ssSourceSiteId=ocomen) White Paper**
- **[Oracle Database In-Memory Aggregation Paper](http://www.oracle.com/technetwork/database/bi-datawarehousing/inmemory-aggregation-twp-01282015-2412192.pdf)**
- **[When to use Oracle Database In-Memory](http://www.oracle.com/technetwork/database/in-memory/overview/twp-dbim-usage-2441076.html)**
- **[Oracle Database In-Memory Advisor](http://www.oracle.com/technetwork/database/manageability/inmemory-advisor-2412222.html)**
- **[SQL Plan Management White Paper](http://www.oracle.com/technetwork/database/bi-datawarehousing/twp-sql-plan-mgmt-12c-1963237.pdf)**
- **[POC / Implementation Guidelines](https://stbeehive.oracle.com/content/dav/st/In_Memory_PM_Public/Documents/presentations/Implementations/twp-DBIM-POC-Guidelines_v4.pdf)**

![](_page_69_Picture_8.jpeg)

#### **Additional Details**

- **[Oracle Database In-Memory Blog](https://blogs.oracle.com/In-Memory/)**
- **[Optimizer blog](http://blogs.oracle.com/optimizer/)**

#### **Join the Conversation**

- **D** @dbinmemory
- https://blogs.oracle.com/in-memory/
- **https://www.facebook.com/OracleDatabase**

**http://www.oracle.com/goto/dbim.html** 

#### **Related Videos**

- **[I](https://www.youtube.com/watch?v=IZ7UMoQxtLo)[n-Memory YouTube Channel](https://www.youtube.com/channel/UCSYHgTG68nrHa5aTGfFH4pA)**
- **Managing Oracle Database In-Memory**
- **[Database In-Memory and Oracle Multitenant](https://www.youtube.com/watch?v=jR-Jn_P1OSE)**
- **[Industry Experts Discuss Oracle Database In-Memory](http://www.oracle.com/ocom/groups/systemobject/@mktg_admin/documents/webcontent/videoplayer-ocom.html?bctid=3614367639001&playerType=single-social&size=c23&shareUrl=http://medianetwork.oracle.com/video/player/3614367639001)**
- **[Software on Silicon](https://www.youtube.com/watch?v=anT99OvEpNg)**

![](_page_70_Picture_0.jpeg)